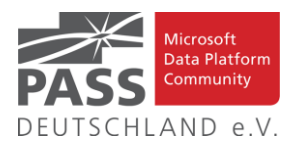

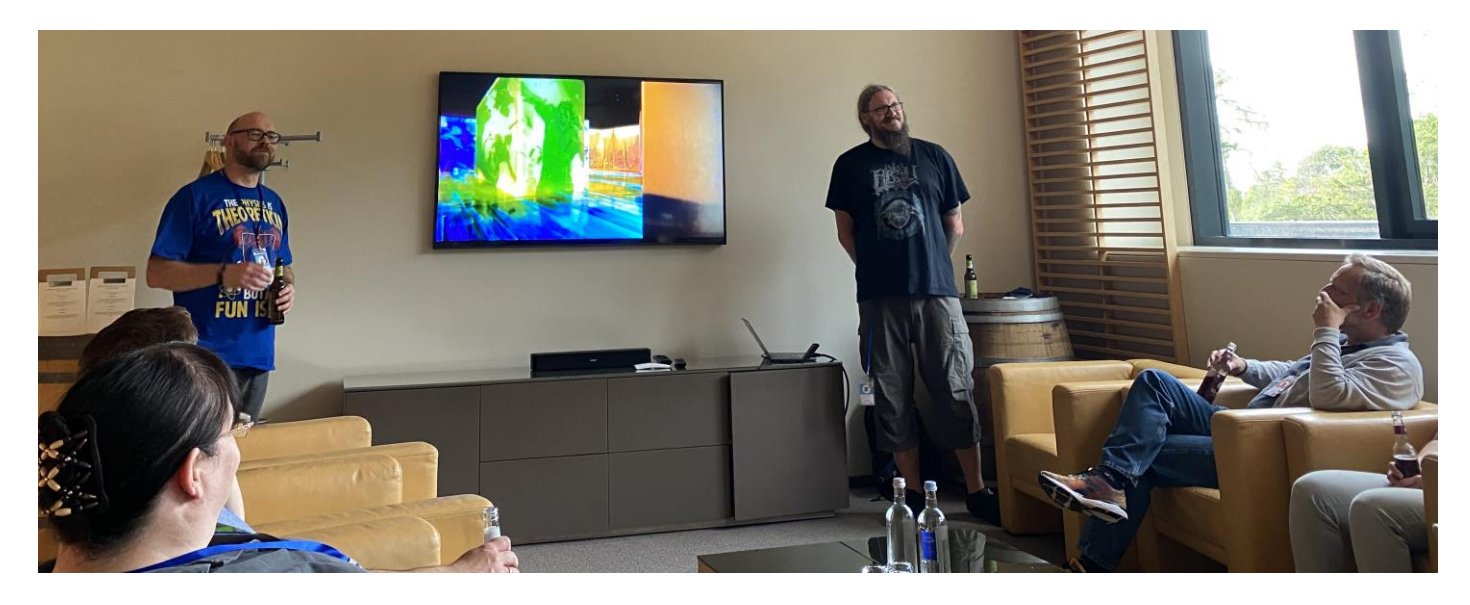

Endlich wieder Face-to-Face-Vorträge auf einem PASS-Camp. Hier zwei unserer Vorstände (Frank Geisler und (neu) Ben Kettner) (Foto: Melanie Vogel)

# **Inhaltsübersicht**

- Der neue Vorstand
- Den Newsletter Online lesen! Auf ISSUU [\(www.issuu.com\)](http://www.issuu.com/)!
- Liste der Regionalgruppen PASS Deutschland e.V.
- Blogs von Mitgliedern
- Allgemeine Artikel
- Business Intelligence
- Neues von den SQL Release Services (ex Neues aus der Knowledgebase)
- Impressum

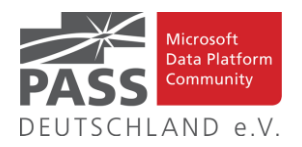

## **Der neue Vorstand**

Am 27.06.2022 haben die Mitglieder des PASS Deutschland e.V. gewählt.

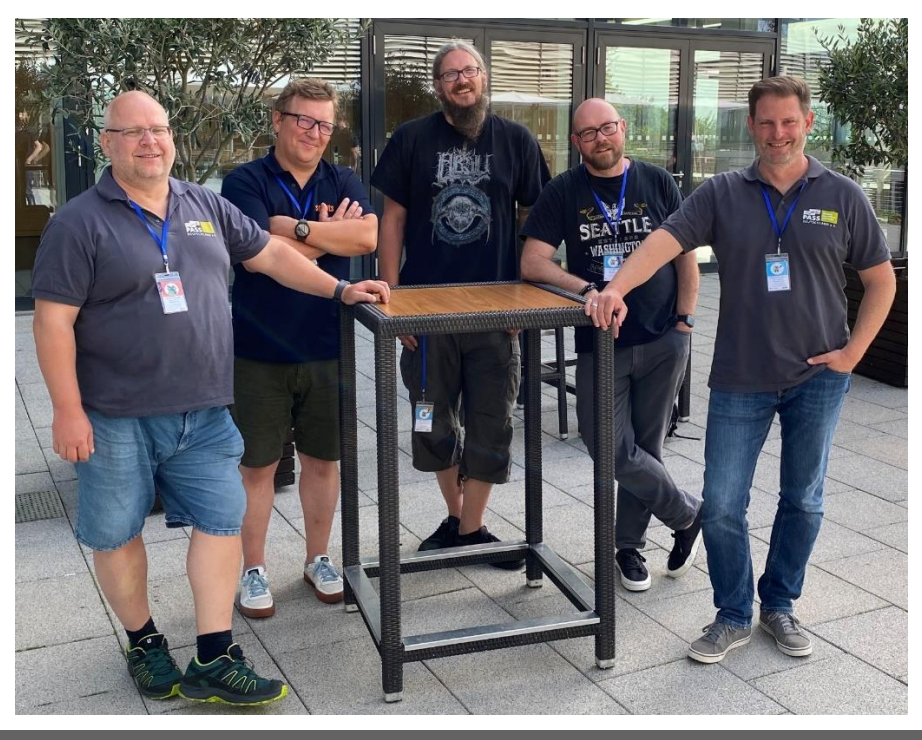

### Vorstandswahl und neuer Vorstand 2022-2024

Liebe PASS Mitglieder und Freunde. Am 27.062022 hat, wie im Newsletter angekündigt, unsere Vorstandswahl 2022 stattgefunden. Nachdem wir pandemiebedingt die Mitgliederversammlung und Vorstandwahl 2020 ausfallen lassen mussten, haben wir uns in 2022 für ein neues, hybrides Format entschieden.

Leider hat das hybride Event nicht zur erhofften Erhöhung der Wahlbeteiligung geführt. Das wird sicher eines der Themen sein, mit dem sich der neue Vorstand in seiner Amtszeit beschäftigen wird. Durch das Ausscheiden von Tillmann wurde ein Vorstandsposten frei, was dazu führt, dass sich im neuen Vorstand einiges verschoben hat. Der Vorstand des PASS Deutschland e.V. sieht damit in den kommenden 2 Jahren wie folgt aus:

- **Oliver Engels:** 1. Vorstand, verantwortlich für Event-Koordination und Markenkern
- **Konstantin "Kostja" Klein:** 2. Vorstand, verantwortlich für Koordination der Microsoft-Liaison und dem Kontakt zu anderen Communities
- **Klaus Höltgen:** Finanzvorstand, verantwortlich für die Optimierung interner Prozesse
- **Frank Geisler:** Direktor zuständig für Newsletter, Homepage-Content sowie soziale Netze
- **Ben Kettner:** Direktor zuständig für die Regionalgruppen und Regional Development.

Wir gehen davon aus, dass der Vorstand in dieser Konstellation den dringend notwendigen "Neustart" nach der pandemiebedingten Auszeit schaffen kann und dass wir gemeinsam für und mit euch neue Impulse in unsere Community einbringen können. Oliver Engels meint zur Vorstandswahl: "*Ich freue mich wenn es dem Vorstand gelingt, in der frisch gewählten Zusammensetzung positive Impulse zu setzen und eine neue Dynamik ins Vereinsgeschehen zu bringen*."

Wir freuen uns auf die Zusammenarbeit in den nächsten 2 Jahren.

## **Den Newsletter Online lesen! Auf ISSUU (www.issuu.com)!**

Seit März 2014 gibt es unseren Newsletter auch als E-Magazin auf [www.issuu.com.](file:///C:/Temp/Office/www.issuu.com) Zum Studieren benötigt man nur einen Browser (oder eine IOS- oder Android App) und alle Links aus dieser Ausgabe funktionieren auch direkt aus dem E-Magazin heraus. Am leichtesten findest Du unseren Newsletter über den Suchtag SQLPASS oder über den Direktlink für den aktuellen Newsletter:

[https://issuu.com/sqlpass/docs/newsletter\\_2022-08](https://issuu.com/sqlpass/docs/newsletter_2022-08)

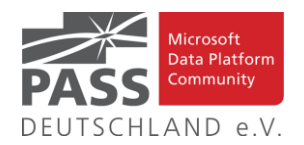

# **Liste der Regionalgruppen PASS Deutschland e.V.**

*Details zu den einzelnen Treffen werden auf der Website oder bei MeetUp angekündigt. Bitte wende Dich an die angegebenen Ansprechpartner der jeweiligen Regionalgruppen. Die Mailadressen findest Du auf der jeweiligen Webseite. (RGV = Regionalgruppenverantwortliche)*

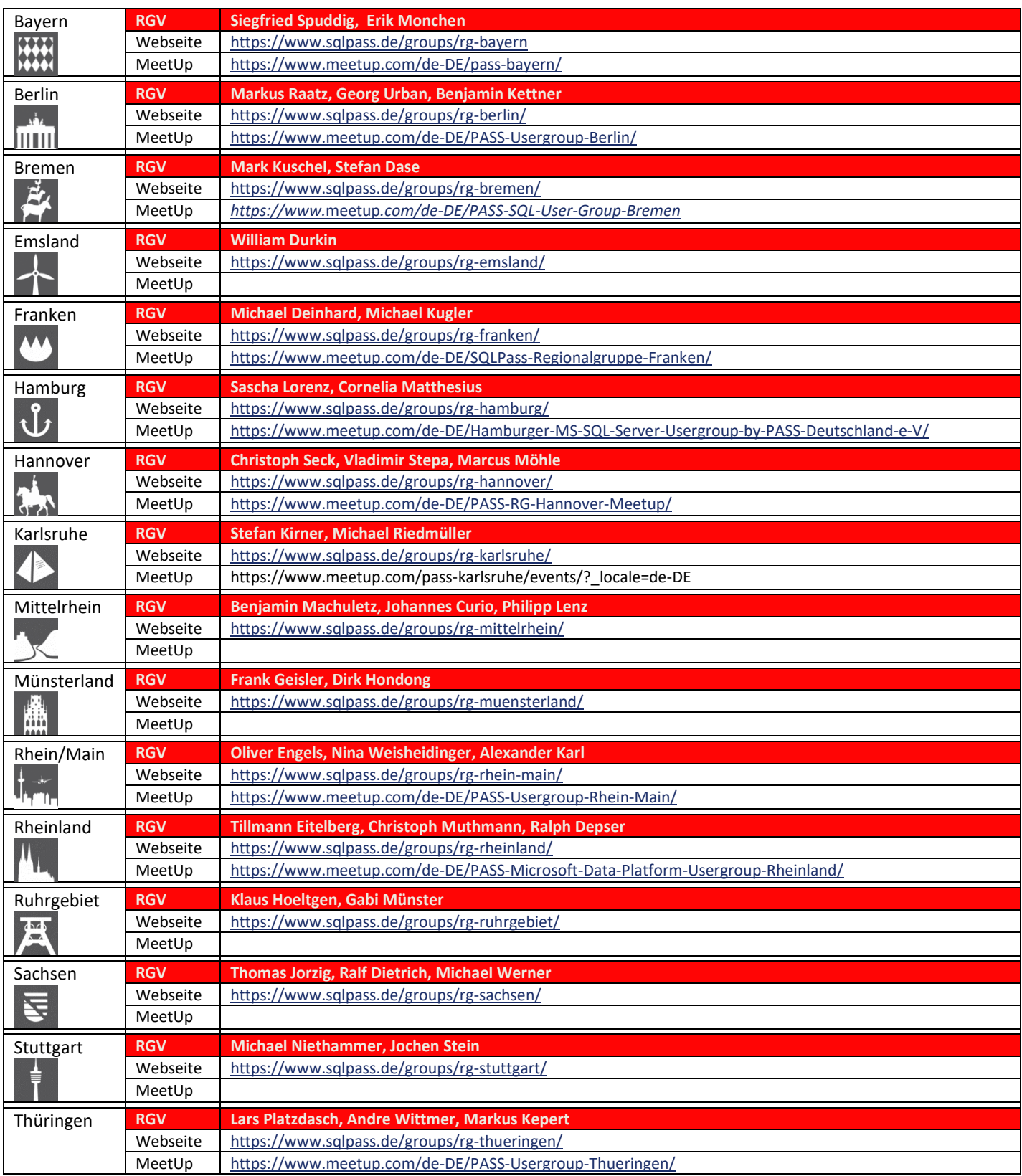

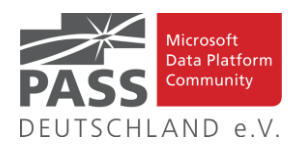

# **Blogs von Mitgliedern des Pass Deutschland e.V.!**

Liebe Newsletter-Leser!

Ansprechpartner: Nina Weisheidinger

Blog-Liste (bereits früher veröffentlicht) (nach Vornamen der Autoren sortiert)

#### Blog: ORDIX BLOG

[URL: https://blog.ordix.de/categories/microsoft-sql-server/](https://blog.ordix.de/categories/microsoft-sql-server/)

Autor: **Andreas Jordan** (Rhein-Main) und **Kollegen**

Schwerpunkte: Datenbank-Administration

Blog: SQL Server Data Platform blog by Andreas Wolter

[URL: http://andreas-wolter.com/blog/](http://andreas-wolter.com/blog/)

Autor: **Andreas Wolter** (Rhein-Main)

Schwerpunkte: Datenbank-Administration, Performance und Sicherheit

Blog: Arno Cebulla über Information Design mit MS SSRS

URL[: http://blog.oraylis.de/author/acebulla/](http://blog.oraylis.de/author/acebulla/)

Autor: **Arno Cebulla** (Rheinland)

Schwerpunkte: Business Intelligence

Blog: Continuous Intelligence

[URL: http://www.continuous-intelligence.de](http://www.continuous-intelligence.de/)

Autor: **Dr. Benjamin Kettner** (Berlin)

Schwerpunkte: Business Intelligence

Blog: T-SQL Ninja

URL[: https://www.tsql-ninja.com/](https://www.tsql-ninja.com/)

Autor: **Dr. Benjamin Kettner, Frank Geisler (Berlin, Lüdinghausen)**

Schwerpunkte: T-SQL

Blog: Solisyon SQL Blog

[URL: http://www.solisyon.de/sqlblog/](http://www.solisyon.de/sqlblog/)

Autor: **Benjamin Weissman** (Franken)

Schwerpunkte: Business Intelligence

Blog: SQL aus Hamburg

URL: http:/[/www.sql-aus-hamburg.de](http://www.sql-aus-hamburg.de/)

Autor: **Björn Peters (**Hamburg)

Schwerpunkte: Datenbank-Administration

Blog: Architektur und Administration

URL[: http://www.insidesql.org/blogs/cmu/](http://www.insidesql.org/blogs/cmu/)

Autor: **Christoph Muthmann** (Rheinland)

Schwerpunkte: Datenbank-Administration

Blog: sqlXpert GmbH Blog

URL[: http://www.sqlxpert.de/blogsqlxpert/](http://www.sqlxpert.de/blogsqlxpert/)

Autoren: **Daniel Caesar** (Berlin) und **Imke Feldmann** (Berlin)

Schwerpunkte: Business Intelligence

Blog: Dirk Hondong's blog

[URL: https://dirkhondong.wordpress.com/](https://dirkhondong.wordpress.com/)

Autor: **Dirk Hondong** (Ruhrgebiet)

Schwerpunkte: Datenbank-Administration

Blog: GDS Business Intelligence Blog

URL[: http://gds-business-intelligence.de/de/category/sql-server/](http://gds-business-intelligence.de/de/category/sql-server/)

Autor: **Frank Geisler** (Lüdinghausen)

Schwerpunkte: Business Intelligence und Entwicklung

Blog: The BIccountant by Imke Feldmann

URL[: https://www.thebiccountant.com/](https://www.thebiccountant.com/)

Autor: **Imke Feldmann** (Berlin)

Schwerpunkte: Business Intelligence

Blog: Klaus Oberdalhoff

[URL: http://www.insidesql.org/blogs/klausobd/](http://www.insidesql.org/blogs/klausobd/)

Autor: **Klaus Oberdalhoff** (Franken & Bayern)

Schwerpunkte: Administration und Allgemein, speziell auch zu MS-Access

Blog: Kostja's .NETte Welt

URL[: https://kostjaklein.wordpress.com/](https://kostjaklein.wordpress.com/)

Autor: **Kostja Klein (**Rhein-Main)

Schwerpunkte: Entwicklung

Blog: Ceteris AG BI Blog

URL[: http://www.ceteris.ag/blog](http://www.ceteris.ag/blog)

Autor: **Markus Raatz** (Berlin)

Schwerpunkte: Business Intelligence

Blog: New Row – My journey through Business Intelligence and ...

URL: http:/[/www.martinguth.de/](http://www.martinguth.de/)

Autor: **Martin Guth** (Karlsruhe)

Schwerpunkte: Business Intelligence

Blog: Michal Dvorak aka Nolock über Power BI

[URL: https://twitter.com/nolockcz](https://twitter.com/nolockcz)

Autor: **Michal Dvorak** (Karlsruhe)

Schwerpunkte: Power BI, Power Query, M

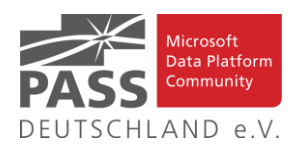

Blog: Nikoport - SQL Server, Community, Development and Web adventures

[URL: http://www.nikoport.com](http://www.nikoport.com/)

Autor: **Niko Neugebauer** (Rhein-Main)

Schwerpunkte: SQL Server allgemein

Blog: flip-it.de :: SQL and more

URL[: http://www.flip-it.de](http://www.flip-it.de/)

Autor: **Philipp Lenz** (Mittelrhein)

Schwerpunkte: Business Intelligence

Blog: About SQL Server Basics and in-depth

URL[: http://dirtyread.de](http://dirtyread.de/)

Autor: **Robert Hartmann** (Franken)

Schwerpunkte: SQL Server allgemein

Blog: Robert Panther on SQL Server

[URL: http://pantheronsql.wordpress.com](http://pantheronsql.wordpress.com/)

Autor: **Robert Panther** (Rhein-Main)

Schwerpunkte: SQL Server allgemein

Blog: Sascha Lorenz aus Hamburg über die Themen Microsoft SQL Server, SharePoint, .NET Technologien und ganz allgemein über Business Intelligence

[URL: http://saschalorenz.blogspot.com](http://saschalorenz.blogspot.com/)

Autor: **Sascha Lorenz** (Hamburg)

Schwerpunkte: Business Intelligence

Blog: GlorfIT

[URL: http://glorf.it](http://glorf.it/)

Autor: **Thomas Glörfeld** (Franken)

Schwerpunkte: SQL Server allgemein

Blog: Tillmann Eitelberg & Oliver Engels zu SSIS-Components

URL[: http://www.ssis-components.net](http://www.ssis-components.net/)

Autoren: **Tillmann Eitelberg** (Rheinland) und **Oliver Engels** (Rhein-Main)

Schwerpunkte: Integration-Services

Blog: TORSTEN SCHUESSLER | Sapere aude! (aka tosc)

URL[: http://www.insidesql.org/blogs/tosc/](http://www.insidesql.org/blogs/tosc/)

Autor: **Torsten Schüßler** (Franken)

Schwerpunkte: SQL Server allgemein

Blog: arelium BLOG

[URL: https://www.arelium.de/blog/](https://www.arelium.de/blog/)

Autor: **Torsten Ahlemeyer** (Rheinland)

Schwerpunkte: Rund um den SQL-Server und BI

Blog: Inside SQL Server - Unleash the Power of Microsoft SQL Server

[URL: https://inside-sqlserver.com/#Blog](https://inside-sqlserver.com/#Blog)

Autor: **Torsten Strauß** (Ruhrgebiet)

Schwerpunkte: SQL Server allgemein

Blog: SQL Server Intern

[URL: http://www.db-berater.de/sql-server-blog](http://www.db-berater.de/sql-server-blog)

Autor: **Uwe Ricken** (Rhein-Main)

Schwerpunkte: Datenbank-Administration

Blog: Volker Bachmann and SQL Server

[URL: http://blog.volkerbachmann.de](http://blog.volkerbachmann.de/)

Autor: **Volker Bachmann** (Ruhrgebiet)

Schwerpunkt: Datenbank-Administration

Blog: workingondata

[URL: https://workingondata.wordpress.com](https://workingondata.wordpress.com/)

Autor: **Wolfgang Strasser** (Franken)

Schwerpunkte: Business Intelligence

## Blog-Infos

### Ankündigung, Änderung, Löschung

Wenn auch dein PASS-Mitglieds-Blog hier erscheinen soll, so schreibe bitte eine E-Mail mit den folgenden Angaben an: newsletter(punkt)redaktion(at)sqlpass(punkt)de

- Den Titel des BLOG's
- Deinen Namen
- Deinen Blog-URL
- Deine Inhalte: eine (kurze) Übersicht der Themen-Schwerpunkte
- Deine Regionalgruppe: (optional, aber erwünscht)
- (Deine E-Mail-Adresse): Die ist für Rückmeldungen, wird aber nicht auf unserer BLOG-Seite veröffentlicht oder anderweitig verwendet.

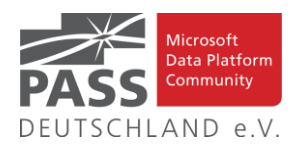

# **Allgemeine Artikel**

# **SQL Aggregate Functions in SQL Server, Oracle and PostgreSQL**

Mit diesem Artikel beginnt Andrea Gnemmi eine Serie, in der er die Unterschiede zwischen den am häufigsten verwendeten Aggregatfunktionen in SQL Server, Oracle und PostgreSQL untersucht.

[https://www.mssqltips.com/sqlservertip/7231/sql-aggregate](https://www.mssqltips.com/sqlservertip/7231/sql-aggregate-functions-sql-server-oracle-postgresql/)[functions-sql-server-oracle-postgresql/](https://www.mssqltips.com/sqlservertip/7231/sql-aggregate-functions-sql-server-oracle-postgresql/)

## **These SQL Queries Will Help You With Data Analysis**

Mit diesem Artikel stellt uns Himanshu Kathuria relevante Abfragen für Datenanalysen vor.

<https://learnsql.com/blog/sql-queries-for-data-analysis/>

### **Exploring SQL Server LEN() Function**

In diesem Artikel gibt uns Rajendra Gupta einen tieferen Einblick in diese Funktion.

<https://codingsight.com/exploring-sql-server-len-function/>

**Don't Treat SQL Like a Programming or Scripting Language.**

Mit diesem Artikel erklärt uns Brent Ozar, warum er diese Meinung vertritt.

[https://www.brentozar.com/archive/2022/05/dont-treat-sql-like](https://www.brentozar.com/archive/2022/05/dont-treat-sql-like-a-programming-or-scripting-language/)[a-programming-or-scripting-language/](https://www.brentozar.com/archive/2022/05/dont-treat-sql-like-a-programming-or-scripting-language/)

**Database Design for Tracking Solar Production**

In diesem Artikel erklärt uns Steve Jones, wie er vorgeht.

[https://voiceofthedba.com/2022/04/27/database-design-for](https://voiceofthedba.com/2022/04/27/database-design-for-tracking-solar-production/)[tracking-solar-production/](https://voiceofthedba.com/2022/04/27/database-design-for-tracking-solar-production/)

### **An Overview of Microsoft SQL Server Text Functions**

In diesem Artikel liefert Tihomir Babic einen tieferen Einblick in dieses Thema.

<https://learnsql.com/blog/ms-sql-server-text-functions/>

## **How to overcome parameter sniffing problems in ad-hoc queries**

Dieser Artikel von Esat Erkec soll einen Einblick geben, wie das Parameter-Sniffing bei einer Ad-hoc-Abfrage abläuft und wie es sich auf deren Leistung auswirkt.

[https://www.sqlshack.com/how-to-overcome-parameter-sniffing](https://www.sqlshack.com/how-to-overcome-parameter-sniffing-problems-in-ad-hoc-queries/)[problems-in-ad-hoc-queries/](https://www.sqlshack.com/how-to-overcome-parameter-sniffing-problems-in-ad-hoc-queries/)

# **The Best Solution for SQL Server Partitioning Sliding Window**

In diesem Artikel stellt Eitan Blumin uns diese Lösung vor und erklärt sie.

[https://eitanblumin.com/2022/05/30/the-best-solution-for-sql](https://eitanblumin.com/2022/05/30/the-best-solution-for-sql-server-partitioning-sliding-window/)[server-partitioning-sliding-window/](https://eitanblumin.com/2022/05/30/the-best-solution-for-sql-server-partitioning-sliding-window/)

**Common SQL Server Consulting Advice: Setting Lock Pages In Memory**

Mit diesem Artikel liefert Erik Darling Teil 3 seiner Serie **"Common SQL Server Consulting Advice"**.

[https://www.erikdarlingdata.com/sql-server/setting-lock-pages](https://www.erikdarlingdata.com/sql-server/setting-lock-pages-in-memory/)[in-memory/](https://www.erikdarlingdata.com/sql-server/setting-lock-pages-in-memory/)

**Assessing Time Series Model Performance with T-SQL**

In diesem Artikel erklärt uns Rick Dobson, wie er dabei vorgeht.

[https://www.mssqltips.com/sqlservertip/7113/artificial](https://www.mssqltips.com/sqlservertip/7113/artificial-intelligence-models-buy-sell-financial-securities/)[intelligence-models-buy-sell-financial-securities/](https://www.mssqltips.com/sqlservertip/7113/artificial-intelligence-models-buy-sell-financial-securities/)

### **SQL SERVER: Script to List Database File Latency**

In diesem Artikel liefert uns Pinal Dave dieses Skript.

[https://blog.sqlauthority.com/2022/06/07/sql-server-script-to](https://blog.sqlauthority.com/2022/06/07/sql-server-script-to-list-database-file-latency/)[list-database-file-latency/](https://blog.sqlauthority.com/2022/06/07/sql-server-script-to-list-database-file-latency/)

# **The SQL Server Transaction Log, Part 3: Logging Basics**

Mit diesem Artikel setzt Paul Randal seine Blogserie, die sich mit allen Aspekten des SQL Server-Transaktionsprotokolls befasst fort.

[https://sqlperformance.com/2022/04/transaction-log/part-3-log](https://sqlperformance.com/2022/04/transaction-log/part-3-logging-basics)[ging-basics](https://sqlperformance.com/2022/04/transaction-log/part-3-logging-basics)

**Creating SQL VIEWs with T-SQL**

In diesem Artikel erklärt Aubrey Love, was eine View ist und wie man T-SQL verwendet, um mit Views zu arbeiten.

[https://www.mssqltips.com/sqlservertip/7225/creating-a-view-in](https://www.mssqltips.com/sqlservertip/7225/creating-a-view-in-sql/)[sql/](https://www.mssqltips.com/sqlservertip/7225/creating-a-view-in-sql/)

## **SQL percentage calculation examples in SQL Server**

In diesem Artikel zeigt uns Ben Richardson die verschiedenen Möglichkeiten zur Berechnung des SQL-Prozentsatzes zwischen mehreren Spalten und Zeilen.

[https://www.sqlshack.com/sql-percentage-calculation-examples](https://www.sqlshack.com/sql-percentage-calculation-examples-in-sql-server/)[in-sql-server/](https://www.sqlshack.com/sql-percentage-calculation-examples-in-sql-server/)

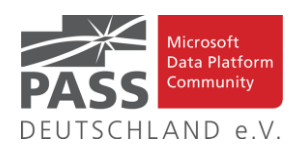

# **xp\_cmdshell and sp\_xp\_cmdshell\_proxy\_account stored procedures in SQL Server**

In diesem Artikel erklärt Hadi Fadlallah die gespeicherten Systemprozeduren xp\_cmdshell und sp\_xp\_cmdshell\_proxy\_account in SQL Server und wie Entwickler sie zur Ausführung von Windows-Befehlen

verwenden können. [https://www.sqlshack.com/xp\\_cmdshell-and](https://www.sqlshack.com/xp_cmdshell-and-sp_xp_cmdshell_proxy_account-stored-procedures-in-sql-server/)[sp\\_xp\\_cmdshell\\_proxy\\_account-stored-procedures-in-sql-server/](https://www.sqlshack.com/xp_cmdshell-and-sp_xp_cmdshell_proxy_account-stored-procedures-in-sql-server/)

# **SQL Statement Categories**

In diesem Artikel gibt uns Chad Callihan einen tieferen Einblick in dieses Thema.

<https://callihandata.com/2022/06/27/sql-statement-categories/>

## **Understanding the OPENQUERY function in SQL Server**

In diesem Artikel erläutert uns Nisarg Upadhyay die Funktion OPENQUERY näher.

[https://www.sqlshack.com/understanding-the-openquery-func](https://www.sqlshack.com/understanding-the-openquery-function-in-sql-server/)[tion-in-sql-server/](https://www.sqlshack.com/understanding-the-openquery-function-in-sql-server/)

**Find Embedded SQL Server Logins in Jobs, Linked Servers or SSISDB**

In diesem Artikel erklärt uns Pablo Echeverria, wie er dabei vorgeht.

[https://www.mssqltips.com/sqlservertip/6165/find-embedded](https://www.mssqltips.com/sqlservertip/6165/find-embedded-sql-server-logins-in-jobs-linked-servers-or-ssisdb/)[sql-server-logins-in-jobs-linked-servers-or-ssisdb/](https://www.mssqltips.com/sqlservertip/6165/find-embedded-sql-server-logins-in-jobs-linked-servers-or-ssisdb/)

# **What Is SQL?**

In diesem Artikel beantwortet uns Kateryna Koidan diese Frage.

<https://learnsql.com/blog/what-is-sql/>

# **SQL Server Management Studio Top 10 Productivity Tips and Hidden Secrets**

In diesem Artikel gibt Joe Gavin Tipps, wie wir SSMS am besten nutzen können.

[https://www.mssqltips.com/sqlservertip/7197/ssms-top-10-pro](https://www.mssqltips.com/sqlservertip/7197/ssms-top-10-productivity-tips-hidden-secrets/)[ductivity-tips-hidden-secrets/](https://www.mssqltips.com/sqlservertip/7197/ssms-top-10-productivity-tips-hidden-secrets/)

### **TLS versus MTLS: What is the difference**

#### In seinem Beitrag beantwortet uns Tom Collins diese Frage.

[https://www.sqlserver-dba.com/2022/06/tls-versus-mtls-what-is](https://www.sqlserver-dba.com/2022/06/tls-versus-mtls-what-is-the-difference-.html)[the-difference-.html](https://www.sqlserver-dba.com/2022/06/tls-versus-mtls-what-is-the-difference-.html)

**Simple Parameterization and Trivial Plans — Part 4**

In diesem Artikel setzt Paul White seine Serie über einfache Parametrisierung und triviale fort.

[https://sqlperformance.com/2022/05/sql-optimizer/simple-para](https://sqlperformance.com/2022/05/sql-optimizer/simple-parameterization-and-trivial-plans-part-4)[meterization-and-trivial-plans-part-4](https://sqlperformance.com/2022/05/sql-optimizer/simple-parameterization-and-trivial-plans-part-4)

### **Partitions in SQL Server**

In diesem Artikel zeigt uns Daniel Calbimonte, wie Partitionen in SQL Server aussehen und wie sie funktionieren.

<https://www.sqlshack.com/partitions-in-sql-server/>

### **T-SQL Windowing Improvements in SQL Server 2022**

In diesem Artikel geht Itzik Ben-Gan auf zwei der interessantesten T-SQL-Erweiterungen in SQL Server 2022 ein: die neue WINDOW-Klausel und die Windowing-NULL-Behandlungsklausel.

[https://sqlperformance.com/2022/05/t-sql-queries/windowing](https://sqlperformance.com/2022/05/t-sql-queries/windowing-improvements-sql-server-2022)[improvements-sql-server-2022](https://sqlperformance.com/2022/05/t-sql-queries/windowing-improvements-sql-server-2022)

#### Ansprechpartner: Nina Weisheidinger

# **Business Intelligence**

### Field Parameters Using Measures

Mit den neuen Field Parameters kann man nicht nur die Achsen, aber auch die Measures in Visuals dynamisch verändern.

[https://exceleratorbi.com.au/field-parameters-useful-ui](https://exceleratorbi.com.au/field-parameters-useful-ui-design/)[design/](https://exceleratorbi.com.au/field-parameters-useful-ui-design/)

Dynamic X and Y Axis in Power BI visuals? Yes please!

Mit Field Parametern kann man seine X- und Y-Achsen dynamisch mit Feldern belegen.

[https://guyinacube.com/2022/07/06/dynamic-x-and-y-axis](https://guyinacube.com/2022/07/06/dynamic-x-and-y-axis-in-power-bi-visuals-yes-please/)[in-power-bi-visuals-yes-please/](https://guyinacube.com/2022/07/06/dynamic-x-and-y-axis-in-power-bi-visuals-yes-please/)

### Is it a KNOWN ISSUE in Power BI?

Wenn man in Power BI auf ein Problem stößt, wäre es evtl. hilfreich zu wissen, ob es sich um ein bereits bekanntes Problem handelt.

[https://guyinacube.com/2022/07/14/is-it-a-known-issue-in](https://guyinacube.com/2022/07/14/is-it-a-known-issue-in-power-bi/)[power-bi/](https://guyinacube.com/2022/07/14/is-it-a-known-issue-in-power-bi/)

#### Power BI Update - July 2022

Das Video beschreibt die aktuellen Neuigkeiten in der Power BI Version vom Juli.

[https://www.youtube.com/watch?app=desktophttp://link\\_](https://www.youtube.com/watch?app=desktophttp://link_0009/v=iVbxzo-L7TM) [0009/v=iVbxzo-L7TM](https://www.youtube.com/watch?app=desktophttp://link_0009/v=iVbxzo-L7TM)

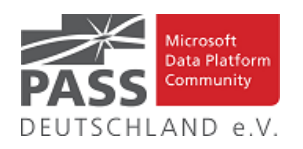

How to get Power BI Row Level Security (RLS) Role users, details and export to CSV

Wenn man die Metadaten zu Row Level Security exportiert, kann man ein Audit der Zugriffsrechte ausführen.

[https://www.fourmoo.com/2022/06/22/how-to-get](https://www.fourmoo.com/2022/06/22/how-to-get-power-bi-row-level-security-rls-role-users-details-and-export-to-csv/)[power-bi-row-level-security-rls-role-users-details-and](https://www.fourmoo.com/2022/06/22/how-to-get-power-bi-row-level-security-rls-role-users-details-and-export-to-csv/)[export-to-csv/](https://www.fourmoo.com/2022/06/22/how-to-get-power-bi-row-level-security-rls-role-users-details-and-export-to-csv/)

Coming soon to ADF: More Pipeline Expression Builder Ease-of-Use Enhancements!

Hier kann man einen Blick auf ein zukünftiges Feature bekommen, welches die Erstellung von Ausdrücken in ADF vereinfacht.

[https://techcommunity.microsoft.com/t5/azure-data](https://techcommunity.microsoft.com/t5/azure-data-factory-blog/coming-soon-to-adf-more-pipeline-expression-builder-ease-of-use/ba-p/3567196)[factory-blog/coming-soon-to-adf-more-pipeline-expression](https://techcommunity.microsoft.com/t5/azure-data-factory-blog/coming-soon-to-adf-more-pipeline-expression-builder-ease-of-use/ba-p/3567196)[builder-ease-of-use/ba-p/3567196](https://techcommunity.microsoft.com/t5/azure-data-factory-blog/coming-soon-to-adf-more-pipeline-expression-builder-ease-of-use/ba-p/3567196)

# Why can't Power BI connect to my cloud source???

Der Guy-in-a-Cube kommt bei Verbindungsproblemen zwischen Power BI und anderen Cloud-Datenquellen zu Hilfe.

[https://guyinacube.com/2022/06/23/why-cant-power-bi](https://guyinacube.com/2022/06/23/why-cant-power-bi-connect-to-my-cloud-source/)[connect-to-my-cloud-source/](https://guyinacube.com/2022/06/23/why-cant-power-bi-connect-to-my-cloud-source/)

## Using an IN Condition for multiple values in Power Query (Power BI)

Eine Bedingung analog zum IN Operator und der Spezifikation einer Liste von Werten aus SQL kann man auch in Power Query formulieren.

[https://www.fourmoo.com/2022/07/13/using-an-in](https://www.fourmoo.com/2022/07/13/using-an-in-condition-for-multiple-values-in-power-query-power-bi/)[condition-for-multiple-values-in-power-query-power-bi/](https://www.fourmoo.com/2022/07/13/using-an-in-condition-for-multiple-values-in-power-query-power-bi/)

Power BI as a enterprise data warehouse solution?

James Serra erläutert, warum Power BI nicht dazu dienen sollte, eine Enterprise Datawarehouse Lösung zu ersetzen oder zu implementieren.

[https://www.sqlservercentral.com/blogs/power-bi-as-a](https://www.sqlservercentral.com/blogs/power-bi-as-a-enterprise-data-warehouse-solution)[enterprise-data-warehouse-solution](https://www.sqlservercentral.com/blogs/power-bi-as-a-enterprise-data-warehouse-solution)

# Eine HEUTE-Funktion in Power Query erstellen

Lars Schreiber nutzt das Beispiel der Erstellung einer HEUTE() Funktion in Power Query zur Einführung in die Entwicklung von Funktionen.

[https://ssbi-blog.de/blog/business-topics/eine-heute](https://ssbi-blog.de/blog/business-topics/eine-heute-funktion-in-power-query-erstellen/)[funktion-in-power-query-erstellen/](https://ssbi-blog.de/blog/business-topics/eine-heute-funktion-in-power-query-erstellen/)

Custom Page Navigation in Power BI for Multi-Page Reports

Der Artikel zeigt, wie man eine dynamische Navigation zwischen Seiten in Power BI Desktop Reports erstellt.

[https://www.mssqltips.com/sqlservertip/7135/power-bi](https://www.mssqltips.com/sqlservertip/7135/power-bi-custom-page-navigation-multi-page-reports/)[custom-page-navigation-multi-page-reports/](https://www.mssqltips.com/sqlservertip/7135/power-bi-custom-page-navigation-multi-page-reports/)

# Slow Lookup Transformation in SSIS

Es kommt offenbar öfters zu Performance-Problemen beim Einsatz der Lookup-Komponenten in SSIS. Der Artikel hat Einzelheiten.

[https://www.mssqltips.com/sqlservertip/7271/slow](https://www.mssqltips.com/sqlservertip/7271/slow-lookup-transformation-in-ssis/)[lookup-transformation-in-ssis/](https://www.mssqltips.com/sqlservertip/7271/slow-lookup-transformation-in-ssis/)

# Govern your data in Power BI leveraging auto detection of sensitive information

In der aktuellen Ausgabe der Feature Overviews erfahren wir, wie man in Power BI automatisch sensitive Informationen erkennen kann.

# [https://www.youtube.com/watch?app=desktophttp://link\\_](https://www.youtube.com/watch?app=desktophttp://link_0010/v=VyaHrR6wYoE) [0010/v=VyaHrR6wYoE](https://www.youtube.com/watch?app=desktophttp://link_0010/v=VyaHrR6wYoE)

# Select All items for Parameters in Power BI Paginated reports

Patrick zeigt, wie man alle verfügbaren Werte im Wertevorrat eines Parameters in Paginated Reports in der Query auswählt.

### [https://www.youtube.com/watch?app=desktophttp://link\\_](https://www.youtube.com/watch?app=desktophttp://link_0011/v=XA5twJ2wLd0) [0011/v=XA5twJ2wLd0](https://www.youtube.com/watch?app=desktophttp://link_0011/v=XA5twJ2wLd0)

Power BI DirectQuery Best Practices For Snowflake And Other Databases

Chris Webb erweitert die Best Practises für Direct Query mit Power BI um spezifische Angaben zu Snowflake.

[https://blog.crossjoin.co.uk/2022/07/17/power-bi](https://blog.crossjoin.co.uk/2022/07/17/power-bi-directquery-best-practices-for-snowflake-and-other-databases/)[directquery-best-practices-for-snowflake-and-other](https://blog.crossjoin.co.uk/2022/07/17/power-bi-directquery-best-practices-for-snowflake-and-other-databases/)[databases/](https://blog.crossjoin.co.uk/2022/07/17/power-bi-directquery-best-practices-for-snowflake-and-other-databases/)

### Power BI Datamarts

Im Artikel erläutert James Serra seine Sicht auf Datamarts, das neue Feature für den Power BI Premium Nutzer.

[https://www.sqlservercentral.com/blogs/power-bi](https://www.sqlservercentral.com/blogs/power-bi-datamarts)[datamarts](https://www.sqlservercentral.com/blogs/power-bi-datamarts)

Introducing Data Cleanrooms for the Lakehouse

Mit Data Cleanrooms soll man Daten gesichert zusammen mit Kunden und Partnern verwenden können.

[https://databricks.com/blog/2022/06/28/introducing-data](https://databricks.com/blog/2022/06/28/introducing-data-cleanrooms-for-the-lakehouse.html)[cleanrooms-for-the-lakehouse.html](https://databricks.com/blog/2022/06/28/introducing-data-cleanrooms-for-the-lakehouse.html)

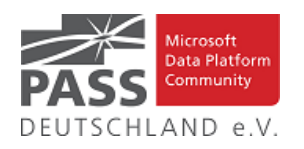

Reporting from Lakehouse data using Azure Synapse Analytics

In dieser Fortsetzung der Serie geht es darum, wie man auf einem Lakehouse sein Reporting aufbauen kann.

[https://www.mssqltips.com/sqlservertip/7310/data](https://www.mssqltips.com/sqlservertip/7310/data-lakehouse-reporting-azure-synapse-analytics/)[lakehouse-reporting-azure-synapse-analytics/](https://www.mssqltips.com/sqlservertip/7310/data-lakehouse-reporting-azure-synapse-analytics/)

# CICD improvements while deploying global parameters

Es gibt einen neuen Mechanismus, um Globale Parameter in ARM-Templates einzubinden, der CI/CD mit ADF verbessert ermöglicht.

[https://techcommunity.microsoft.com/t5/azure-data](https://techcommunity.microsoft.com/t5/azure-data-factory-blog/ci-cd-improvement-using-global-parameters-in-azure-data-factory/ba-p/3557265)[factory-blog/ci-cd-improvement-using-global-parameters](https://techcommunity.microsoft.com/t5/azure-data-factory-blog/ci-cd-improvement-using-global-parameters-in-azure-data-factory/ba-p/3557265)[in-azure-data-factory/ba-p/3557265](https://techcommunity.microsoft.com/t5/azure-data-factory-blog/ci-cd-improvement-using-global-parameters-in-azure-data-factory/ba-p/3557265)

Analyzing key influencers in data with Power BI

Im Artikel lernen wir, wie wir Key Influencer in unseren Daten analysieren und die zugehörige Visualisierung einsetzen.

[https://www.sqlshack.com/analyzing-key-influencers-in](https://www.sqlshack.com/analyzing-key-influencers-in-data-with-power-bi/)[data-with-power-bi/](https://www.sqlshack.com/analyzing-key-influencers-in-data-with-power-bi/)

### Generating smart narratives in Power BI

Der Artikel zeigt, wie man mit Smart Narratives Einsichten in die in einem Report präsentierten Daten generiert.

[https://www.sqlshack.com/generating-smart-narratives-in](https://www.sqlshack.com/generating-smart-narratives-in-power-bi/)[power-bi/](https://www.sqlshack.com/generating-smart-narratives-in-power-bi/)

Composite Model in Power BI; DirectQuery and Import Data Combined

Der Artikel beschreibt, was ein Composite Model in Power BI ist und wie man es verwendet.

[https://radacad.com/composite-model-directquery-and](https://radacad.com/composite-model-directquery-and-import-data-combined-evolution-begins-in-power-bi)[import-data-combined-evolution-begins-in-power-bi](https://radacad.com/composite-model-directquery-and-import-data-combined-evolution-begins-in-power-bi)

Hiding measures by using object-level security in Power BI

Mit Object Level Security kann man in Power BI bestimmten Nutzern den Zugriff auf bestimmte Measures verwehren.

[https://www.sqlbi.com/articles/hiding-measures-by-using](https://www.sqlbi.com/articles/hiding-measures-by-using-object-level-security-in-power-bi/)[object-level-security-in-power-bi/](https://www.sqlbi.com/articles/hiding-measures-by-using-object-level-security-in-power-bi/)

[DAX] Anti-Patterns Episode Thirteen - Variables & Comments (with Daniil Maslyuk)

Es gibt eine Episode 13 in der Serie zu Anti-Patterns zur Entwicklung mit DAX.

[https://www.havensconsulting.net/blog-and-media/anti](https://www.havensconsulting.net/blog-and-media/anti-patterns-episode-thirteen)[patterns-episode-thirteen](https://www.havensconsulting.net/blog-and-media/anti-patterns-episode-thirteen)

Best practices in creating aggregations in Power BI and ADX

Aggregationen verwendet fast jedes Visual. Es macht aber einen Unterschied, wie und in welchem Aufbereitungsschritt diese berechnet werden.

[https://techcommunity.microsoft.com/t5/azure-data](https://techcommunity.microsoft.com/t5/azure-data-explorer-blog/best-practices-in-creating-aggregations-in-power-bi-and-adx/ba-p/3551363)[explorer-blog/best-practices-in-creating-aggregations-in](https://techcommunity.microsoft.com/t5/azure-data-explorer-blog/best-practices-in-creating-aggregations-in-power-bi-and-adx/ba-p/3551363)[power-bi-and-adx/ba-p/3551363](https://techcommunity.microsoft.com/t5/azure-data-explorer-blog/best-practices-in-creating-aggregations-in-power-bi-and-adx/ba-p/3551363)

Azure Synapse Link for SQL: From production to a data warehouse in a few clicks

Dennes Torres erklärt das Feature Synapse Link for SQL zur Synchronisation von Daten zwischen einer SQL Datenbank und einem Dedicated Pool in Synapse.

[https://www.red-gate.com/simple-talk/databases/sql](https://www.red-gate.com/simple-talk/databases/sql-server/bi-sql-server/azure-synapse-link-for-sql-from-production-to-a-data-warehouse-in-a-few-clicks/)[server/bi-sql-server/azure-synapse-link-for-sql-from](https://www.red-gate.com/simple-talk/databases/sql-server/bi-sql-server/azure-synapse-link-for-sql-from-production-to-a-data-warehouse-in-a-few-clicks/)[production-to-a-data-warehouse-in-a-few-clicks/](https://www.red-gate.com/simple-talk/databases/sql-server/bi-sql-server/azure-synapse-link-for-sql-from-production-to-a-data-warehouse-in-a-few-clicks/)

Power BI Connection Types: DirectQuery, Live, or Import? Tough Decision!

Die Entscheidung über die zu wählende Art des Datenzugriffs in Power BI (Direct Query, Live oder Import) ist oft keine leichte.

[https://radacad.com/directquery-live-connection-or](https://radacad.com/directquery-live-connection-or-import-data-tough-decision)[import-data-tough-decision](https://radacad.com/directquery-live-connection-or-import-data-tough-decision)

(Livestream Replay) The Future of Power BI! with Mohammad Ali

Hier haben wir die Aufzeichnung einer Session mit Power BIs Global Program Manager Mohammad Ali zur Zukunft von Power BI, der Platform etc.

[https://www.havensconsulting.net/blog-and-media/the](https://www.havensconsulting.net/blog-and-media/the-future-of-power-bi)[future-of-power-bi](https://www.havensconsulting.net/blog-and-media/the-future-of-power-bi)

what's the story behind my KPIs?

Der Artikel zeigt die Fragen und zugehörigen Antworten aus mehreren Training-Sessions zur effektiven Kommunikation mit Daten.

[https://www.storytellingwithdata.com/blog/whats-the](https://www.storytellingwithdata.com/blog/whats-the-story-behind-my-kpis)[story-behind-my-kpis](https://www.storytellingwithdata.com/blog/whats-the-story-behind-my-kpis)

BigQuery vs. Snowflake: Data Warehouse Comparison 2022

Big Query und Snowflake konkurrieren um Anwender als Plattformen für deren Business. Welche ist besser für ein Business geeignet?

[https://www.eweek.com/big-data-and-analytics/bigquery](https://www.eweek.com/big-data-and-analytics/bigquery-vs-snowflake/)[vs-snowflake/](https://www.eweek.com/big-data-and-analytics/bigquery-vs-snowflake/)

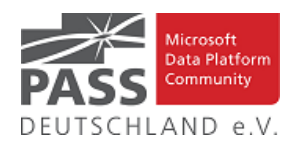

# Snowflake Data Cloud

Arun Sirpal bricht eine Lanze für Snowflake als Nachfolger für relationale Data Warehouses, auch wenn es gerade erst unter die Top 10 gekommen ist.

### <https://blobeater.blog/2022/07/06/snowflake-cloud/>

# Datamarts and exploratory analysis using Power BI

Dennis Torres erläutert uns seine Sicht auf die zur BUILD angekündigten Data Marts und die Möglichkeiten, damit in Power BI zu arbeiten.

[https://www.red-gate.com/simple-talk/databases/sql](https://www.red-gate.com/simple-talk/databases/sql-server/bi-sql-server/datamarts-and-exploratory-analysis-using-power-bi/)[server/bi-sql-server/datamarts-and-exploratory-analysis](https://www.red-gate.com/simple-talk/databases/sql-server/bi-sql-server/datamarts-and-exploratory-analysis-using-power-bi/)[using-power-bi/](https://www.red-gate.com/simple-talk/databases/sql-server/bi-sql-server/datamarts-and-exploratory-analysis-using-power-bi/)

## Power BI Report Builder Parameters Tutorial

In Power BI Report Builder hat man im Vergleich mit Power BI erweiterte Möglichkeiten, wie man Parameter einsetzen kann, um seine Reports dynamisch zu machen.

### [https://www.sqlservercentral.com/articles/power-bi](https://www.sqlservercentral.com/articles/power-bi-report-builder-parameters-tutorial)[report-builder-parameters-tutorial](https://www.sqlservercentral.com/articles/power-bi-report-builder-parameters-tutorial)

### Quality Checks for your Power BI Visuals

Um die Akzeptanz und Verständlichkeit von Power BI Reports zu erhöhen, macht es Sinn Qualitätschecks auszuführen.

[https://www.sqlservercentral.com/blogs/quality-checks](https://www.sqlservercentral.com/blogs/quality-checks-for-your-power-bi-visuals)[for-your-power-bi-visuals](https://www.sqlservercentral.com/blogs/quality-checks-for-your-power-bi-visuals)

### Snowflake Editions

Nachdem man sich für Snowflake und einen Cloud-Provider entschieden hat, bleibt noch die Wahl zwischen den verschiedenen Editionen von Snowflake.

### <https://blobeater.blog/2022/07/13/snowflake-editions/>

The Whiteboard video series on the SQLBI YouTube channel

Die Macher von SQLBI starten eine neue Serie von YouTube Videos, in denen sie uns akstrakte DAX und Tabular Konzepte an einem Whitboard näher bringen wollen.

[https://www.sqlbi.com/blog/marco/2022/07/14/the](https://www.sqlbi.com/blog/marco/2022/07/14/the-whiteboard-video-series-on-sqlbi-youtube-channel/)[whiteboard-video-series-on-sqlbi-youtube-channel/](https://www.sqlbi.com/blog/marco/2022/07/14/the-whiteboard-video-series-on-sqlbi-youtube-channel/)

Generating Unicode Characters in Power Query

Meagan Longoria erläutert, wie man neben der UNICHAR() Funktion aus DAX auch mit Power Query Unicode Zeichen in seinen Datenaufbereitungen verwenden kann.

[https://www.sqlservercentral.com/blogs/generating](https://www.sqlservercentral.com/blogs/generating-unicode-characters-in-power-query)[unicode-characters-in-power-query](https://www.sqlservercentral.com/blogs/generating-unicode-characters-in-power-query)

How to Connect to an Analysis Services Database in Power BI

Daniel Calbomonte zeigt, wie man sich aus Power BI heraus mit einem Multidimensionalen Modell in SSAS verbindet, um Reports zu erstellen.

[https://www.sqlservercentral.com/articles/how-to](https://www.sqlservercentral.com/articles/how-to-connect-to-an-analysis-services-database-in-power-bi)[connect-to-an-analysis-services-database-in-power-bi](https://www.sqlservercentral.com/articles/how-to-connect-to-an-analysis-services-database-in-power-bi)

### Publish from Power BI Desktop for External Users

Der Guy-in-a-Cube zeigt, wie man sich als Nutzer einer anderen Organisation einloggt und einen Report publishen kann.

[https://guyinacube.com/2022/06/16/publish-from-power](https://guyinacube.com/2022/06/16/publish-from-power-bi-desktop-for-external-users/)[bi-desktop-for-external-users/](https://guyinacube.com/2022/06/16/publish-from-power-bi-desktop-for-external-users/)

Power BI Update - June 2022

Das Video zeigt uns die Neuerungen der Juni-Version von Power BI.

[https://www.youtube.com/watch?v=gu\\_5Q3z-qpc](https://www.youtube.com/watch?v=gu_5Q3z-qpc)

# Exporting a Power BI Visual data to a CSV File in SharePoint

Mit einem Workaround kann man Daten aus einem Power BI Visual extrahieren und in einer CSV-Datei in SharePoint ablegen.

[https://www.fourmoo.com/2022/06/15/exporting-a](https://www.fourmoo.com/2022/06/15/exporting-a-power-bi-visual-data-to-a-csv-file-in-sharepoint/)[power-bi-visual-data-to-a-csv-file-in-sharepoint/](https://www.fourmoo.com/2022/06/15/exporting-a-power-bi-visual-data-to-a-csv-file-in-sharepoint/)

Known Issues Power BI Report with Alerting

Mit der im Artikel gezeigten Anleitung kann man sich über neue Known Issues zu Power BI informieren lassen.

[https://www.fourmoo.com/2022/05/12/known-issues](https://www.fourmoo.com/2022/05/12/known-issues-power-bi-report-with-alerting/)[power-bi-report-with-alerting/](https://www.fourmoo.com/2022/05/12/known-issues-power-bi-report-with-alerting/)

Reduce the queries being sent with Incremental Refresh in Power BI!

Bei einer inkrementellen Aktualisierung kann Power BI zusätzliche Abfragen ausführen. Warum das passiert und einen potentiellem Workaround zeigt das Video.

[https://guyinacube.com/2022/05/26/reduce-the-queries](https://guyinacube.com/2022/05/26/reduce-the-queries-being-sent-with-incremental-refresh-in-power-bi/)[being-sent-with-incremental-refresh-in-power-bi/](https://guyinacube.com/2022/05/26/reduce-the-queries-being-sent-with-incremental-refresh-in-power-bi/)

### Azure Synapse Explained

Der Artikel gibt eine High-Level Einführung in Azure Synapse, ihre Stärken und Schwächen etc.

[https://www.sqlservercentral.com/blogs/azure-synapse](https://www.sqlservercentral.com/blogs/azure-synapse-explained)[explained](https://www.sqlservercentral.com/blogs/azure-synapse-explained)

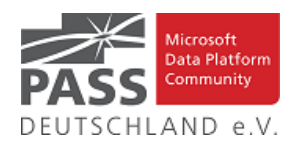

# Are you following best practices with Azure Synapse Analytics?

Der Guy-in-a-Cube hilft uns dabei, zu beurteilen, in wieweit wir den Best Practises bei der Entwicklung mit Azure Synapse Analytics folgen.

[https://guyinacube.com/2022/05/17/are-you-following](https://guyinacube.com/2022/05/17/are-you-following-best-practices-with-azure-synapse-analytics/)[best-practices-with-azure-synapse-analytics/](https://guyinacube.com/2022/05/17/are-you-following-best-practices-with-azure-synapse-analytics/)

Matrix Multiplication using the Cartesian product in Power Query

Der Artikel zeigt einen neuen Ansatz zur Matrixmultiplikation und verlinkt zwei alternative Ansätze.

[https://datachant.com/2022/05/16/matrix-multiplication](https://datachant.com/2022/05/16/matrix-multiplication-using-the-cartesian-product-in-power-query/)[using-the-cartesian-product-in-power-query/](https://datachant.com/2022/05/16/matrix-multiplication-using-the-cartesian-product-in-power-query/)

### Gestapelte Daten transformieren

Wenn man Daten im gezeigten Format erhält, muss man sie transformieren, bevor sie weiter visualisiert werden können.

[https://ssbi-blog.de/blog/business-topics/gestapelte-daten](https://ssbi-blog.de/blog/business-topics/gestapelte-daten-transformieren/)[transformieren/](https://ssbi-blog.de/blog/business-topics/gestapelte-daten-transformieren/)

Nach aktuellen Datensätzen in einer Tabelle filtern

Lars Schreiber zeigt, wie man eine SCD1-Tabelle mit der Verarbeitung mehrerer Datenlieferungen auch in Power BI implementieren kann.

[https://ssbi-blog.de/blog/business-topics/nach-aktuellen](https://ssbi-blog.de/blog/business-topics/nach-aktuellen-datensaetzen-in-einer-tabelle-filtern/)[datensaetzen-in-einer-tabelle-filtern/](https://ssbi-blog.de/blog/business-topics/nach-aktuellen-datensaetzen-in-einer-tabelle-filtern/)

#### pbi-tools

Das Versprechen, Power BI Projekte mit Source Control entwickeln zu können, klingt sehr gut.

<https://www.sqlbi.com/tools/pbi-tools/>

# Late Arriving Dimensions on Data Lakehouse using Azure Synapse

Der Artikel beschreibt, wie man in seinem Data Lakehouse und den Azure Synapse Mapping Data Flows mit Late Arriving Dimensions umgeht

[https://www.mssqltips.com/sqlservertip/7269/late](https://www.mssqltips.com/sqlservertip/7269/late-arriving-dimensions-data-lakehouse-azure-synapse-analytics/)[arriving-dimensions-data-lakehouse-azure-synapse](https://www.mssqltips.com/sqlservertip/7269/late-arriving-dimensions-data-lakehouse-azure-synapse-analytics/)[analytics/](https://www.mssqltips.com/sqlservertip/7269/late-arriving-dimensions-data-lakehouse-azure-synapse-analytics/)

Using Power BI Field Parameters to translate Data and Values

Mit Field Parametern erhalten wir ein Feature aus MDX zurück und können Übersetzungen in anderen Sprachen einfacher in Power BI Implementieren.

[https://blog.gbrueckl.at/2022/06/using-power-bi-field](https://blog.gbrueckl.at/2022/06/using-power-bi-field-parameters-to-translate-data-and-values/)[parameters-to-translate-data-and-values/](https://blog.gbrueckl.at/2022/06/using-power-bi-field-parameters-to-translate-data-and-values/)

Build Web Sites And Embed Power BI Reports In Them Using Power Pages

Mit Power Pages kann man auf einfache Art Websites erstellen und dort Power BI Reports einbetten, um sie mit externen Nutzern zu teilen.

[https://blog.crossjoin.co.uk/2022/06/05/build-web-sites](https://blog.crossjoin.co.uk/2022/06/05/build-web-sites-and-embed-power-bi-reports-in-them-using-power-pages/)[and-embed-power-bi-reports-in-them-using-power-pages/](https://blog.crossjoin.co.uk/2022/06/05/build-web-sites-and-embed-power-bi-reports-in-them-using-power-pages/)

# Power BI Report Builder Expressions - Build In Fields and Functions

Als Fortsetzung zum Vorgängerartikel lernen wir hier mehr zu eingebauten Feldern oder Funktionen in Power BI Report Builder.

[https://www.sqlservercentral.com/articles/power-bi](https://www.sqlservercentral.com/articles/power-bi-report-builder-expressions-build-in-fields-and-functions)[report-builder-expressions-build-in-fields-and-functions](https://www.sqlservercentral.com/articles/power-bi-report-builder-expressions-build-in-fields-and-functions)

Power BI Field Parameters and Slowly Changing Dimensions

Koen Verbeeck zeigt einen Anwendungsfall für Field Parameter im Zusammenhang mit Slowly Changing Dimensions vom Typ 2.

[https://www.sqlservercentral.com/blogs/power-bi-field](https://www.sqlservercentral.com/blogs/power-bi-field-parameters-and-slowly-changing-dimensions)[parameters-and-slowly-changing-dimensions](https://www.sqlservercentral.com/blogs/power-bi-field-parameters-and-slowly-changing-dimensions)

Populating PostgreSQL JSONB column using Azure Data Factory Data Flow

Mit ADF kann man einzelne Angaben in einem JSON-String zusammenfassen und in eine Spalte einer PostgreSQL Datenbank schreiben.

[https://www.sqlservercentral.com/blogs/populating](https://www.sqlservercentral.com/blogs/populating-postgresql-jsonb-column-using-azure-data-factory-data-flow)[postgresql-jsonb-column-using-azure-data-factory-data](https://www.sqlservercentral.com/blogs/populating-postgresql-jsonb-column-using-azure-data-factory-data-flow)[flow](https://www.sqlservercentral.com/blogs/populating-postgresql-jsonb-column-using-azure-data-factory-data-flow)

# Power BI Report Builder Expressions - Date Functions

Der Einsatz von Power BI Report Builder Ausdrücken benötigt ein wenig Programmierkenntnisse, die hier am Beispiel erläutert werden.

[https://www.sqlservercentral.com/articles/power-bi](https://www.sqlservercentral.com/articles/power-bi-report-builder-expressions-date-functions)[report-builder-expressions-date-functions](https://www.sqlservercentral.com/articles/power-bi-report-builder-expressions-date-functions)

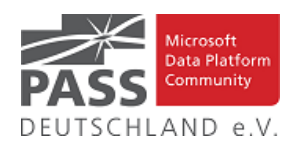

Stopping Some Users Seeing Certain Columns Or Measures In Your Power BI Report With Object Level Security And Field Parameters

Mit Object Level Security und den neuen Field Parametern kann man bestimmte Spalten oder Measures vor bestimmten Nutzern eines Power BI Reports verstecken.

[https://blog.crossjoin.co.uk/2022/05/22/stopping-some](https://blog.crossjoin.co.uk/2022/05/22/stopping-some-users-seeing-certain-columns-or-measures-in-your-power-bi-report-with-object-level-security-and-field-parameters/)[users-seeing-certain-columns-or-measures-in-your-power](https://blog.crossjoin.co.uk/2022/05/22/stopping-some-users-seeing-certain-columns-or-measures-in-your-power-bi-report-with-object-level-security-and-field-parameters/)[bi-report-with-object-level-security-and-field-parameters/](https://blog.crossjoin.co.uk/2022/05/22/stopping-some-users-seeing-certain-columns-or-measures-in-your-power-bi-report-with-object-level-security-and-field-parameters/)

## Power BI connectors to Azure Synapse

Um Daten aus Azure Synapse in Power BI zu laden, gibt es drei unterschiedliche Konnektoren, die im Artikel erläutert werden.

[https://www.sqlservercentral.com/blogs/power-bi](https://www.sqlservercentral.com/blogs/power-bi-connectors-to-synapse)[connectors-to-synapse](https://www.sqlservercentral.com/blogs/power-bi-connectors-to-synapse)

Power BI Adding Dynamic Hierarchies – XMLA, TOM, C#

Im Power BI Service (Premium) kann man über den XMLA-Endpoint auch Hierarchien abrufen oder verändern.

[https://www.sqlservercentral.com/blogs/power-bi-adding](https://www.sqlservercentral.com/blogs/power-bi-adding-dynamic-hierarchies-xmla-tom-c)[dynamic-hierarchies-xmla-tom-c](https://www.sqlservercentral.com/blogs/power-bi-adding-dynamic-hierarchies-xmla-tom-c)

How to grant PowerBI Service Workspace access using PowerShell

Die Vergabe von Zugriffsrechten auf Power Bi Workspaces lässt sich mit PowerShell einfacher abbilden, als in der Web-Oberfläche.

[https://www.sqlservercentral.com/articles/how-to-grant](https://www.sqlservercentral.com/articles/how-to-grant-powerbi-service-workspace-access-using-powershell)[powerbi-service-workspace-access-using-powershell](https://www.sqlservercentral.com/articles/how-to-grant-powerbi-service-workspace-access-using-powershell)

Advanced Databricks Lakehouse Encryption, Security, Query Plans, CDC

Der Artikel verspricht, dass wir mehr über die weiterführenden Fähigkeiten von Databricks (z.B. Dynamic Data Encryption) lernen können.

[https://www.mssqltips.com/sqlservertip/7244/advanced](https://www.mssqltips.com/sqlservertip/7244/advanced-databricks-lakehouse-encryption-security-query-plans-cdc/)[databricks-lakehouse-encryption-security-query-plans-cdc/](https://www.mssqltips.com/sqlservertip/7244/advanced-databricks-lakehouse-encryption-security-query-plans-cdc/)

## Fields parameters in Power BI

Auch die Autoren des SQLBI Blogs haben etwas zu dem neuen Feature "Field Parameters" beizutragen und seine Anwendung zu zeigen.

[https://www.sqlbi.com/articles/fields-parameters-in](https://www.sqlbi.com/articles/fields-parameters-in-power-bi/)[power-bi/](https://www.sqlbi.com/articles/fields-parameters-in-power-bi/)

The Script Activity in Azure Data Factory

Die neue Skript-Aktivität in Azure Data Factory erlaubt die Ausführung von DML- und DDL-Anweisungen.

[https://www.sqlservercentral.com/articles/the-script](https://www.sqlservercentral.com/articles/the-script-activity-in-azure-data-factory)[activity-in-azure-data-factory](https://www.sqlservercentral.com/articles/the-script-activity-in-azure-data-factory)

How you can save up to 80% on Azure Data Factory pricing

Offenbar kann man mit geeignetem Design der Pipelines bis zu 80% an den ADF-Kosten einsparen.

[https://www.sqlservercentral.com/blogs/how-you-can](https://www.sqlservercentral.com/blogs/how-you-can-save-up-to-80-on-azure-data-factory-pricing)[save-up-to-80-on-azure-data-factory-pricing](https://www.sqlservercentral.com/blogs/how-you-can-save-up-to-80-on-azure-data-factory-pricing)

Completing the Set Up: Field Parameters Using Tabular Editor

Im Artikel beschreibt Mark Beedle, wie man im Tabular Editor mit dem neuen Feature "Field Parameters" umgeht.

[https://p3adaptive.com/2022/05/completing-the-set-up](https://p3adaptive.com/2022/05/completing-the-set-up-field-parameters-using-tabular-editor/)[field-parameters-using-tabular-editor/](https://p3adaptive.com/2022/05/completing-the-set-up-field-parameters-using-tabular-editor/)

ETL Tools - T-SQL, Azure Functions and Azure Data Bricks

Der zweite Teil des Artikels behandelt ETL-Tools, die Codeintensive Implementierungen für ETL-Strecken benötigen.

[https://www.mssqltips.com/sqlservertip/7260/etl-tools-t](https://www.mssqltips.com/sqlservertip/7260/etl-tools-t-sql-azure-functions-azure-data-bricks/)[sql-azure-functions-azure-data-bricks/](https://www.mssqltips.com/sqlservertip/7260/etl-tools-t-sql-azure-functions-azure-data-bricks/)

Composite models on SQL Server Analysis Services 2022

Das Video zeigt eine Demo, wie man in SQL Server Analysis Services 2022 mit Composite Models arbeiten kann.

[https://www.youtube.com/watch?app=desktophttp://link\\_](https://www.youtube.com/watch?app=desktophttp://link_0025/v=xLB7qqsHf6E) [0025/v=xLB7qqsHf6E](https://www.youtube.com/watch?app=desktophttp://link_0025/v=xLB7qqsHf6E)

Power BI Datamart Integration in the Power BI Ecosystem

Der neue Power BI Datamart ist offenbar gut in das Power BI Ökosystem integriert.

[https://radacad.com/power-bi-datamart-integration-in-the](https://radacad.com/power-bi-datamart-integration-in-the-power-bi-ecosystem)[power-bi-ecosystem](https://radacad.com/power-bi-datamart-integration-in-the-power-bi-ecosystem)

Power BI Datamart - What is it and Why You Should Use it?

Reza Rad erklärt, was der Power BI Datamart ist (ein revolutionäres Feature?) und wie man den verwenden kann.

[https://radacad.com/power-bi-datamart-what-is-it-and](https://radacad.com/power-bi-datamart-what-is-it-and-why-you-should-use-it)[why-you-should-use-it](https://radacad.com/power-bi-datamart-what-is-it-and-why-you-should-use-it)

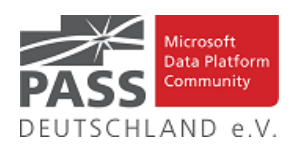

The Microsoft Intelligent Data Platform: Bringing together databases, analytics and governance

Hier haben wir die Perspektive von Mary Joe Foley dazu, was die Microsoft Intelligent Data Platform ausmacht

[https://www.zdnet.com/article/the-microsoft-intelligent](https://www.zdnet.com/article/the-microsoft-intelligent-data-platform-bringing-together-databases-analytics-and-governance/#ftag=RSSbaffb68)[data-platform-bringing-together-databases-analytics-and](https://www.zdnet.com/article/the-microsoft-intelligent-data-platform-bringing-together-databases-analytics-and-governance/#ftag=RSSbaffb68)[governance/#ftag=RSSbaffb68](https://www.zdnet.com/article/the-microsoft-intelligent-data-platform-bringing-together-databases-analytics-and-governance/#ftag=RSSbaffb68)

The Microsoft Intelligent Data Platform

Paul Andrew versucht darzustellen, was die Microsoft Data Platform intelligent machen wird.

[https://mrpaulandrew.com/2022/05/26/the-microsoft](https://mrpaulandrew.com/2022/05/26/the-microsoft-intelligent-data-platform/)[intelligent-data-platform/](https://mrpaulandrew.com/2022/05/26/the-microsoft-intelligent-data-platform/)

## How Many Employees by Period

Matt Ellington zeigt eine Lösung für die Berechnung von Measures mit einem Filter auf Zeiträumen und nicht über Relationen

[https://exceleratorbi.com.au/how-many-employees-by](https://exceleratorbi.com.au/how-many-employees-by-period/)[period/](https://exceleratorbi.com.au/how-many-employees-by-period/)

Introduction to Azure Synapse Lake Database in Azure Synapse Analytics

Der Artikel beschreibt die Konzepte und Komponenten einer Azure Synapse Lake Database und bereitet auf die kommenden Artikel zu deren praktischen Anwendung vor.

[https://www.sqlshack.com/introduction-to-azure-synapse](https://www.sqlshack.com/introduction-to-azure-synapse-lake-database-in-azure-synapse-analytics/)[lake-database-in-azure-synapse-analytics/](https://www.sqlshack.com/introduction-to-azure-synapse-lake-database-in-azure-synapse-analytics/)

Data Engineer Diary: How to make Power BI Gateway work in an environment with a proxy

Der Artikel ist ein Lessons Learnd zur Installation und Konfiguration eines Power BI Gateway.

[https://www.sqlservercentral.com/blogs/data-engineer](https://www.sqlservercentral.com/blogs/data-engineer-diary-how-to-make-power-bi-gateway-work-in-an-environment-with-a-proxy)[diary-how-to-make-power-bi-gateway-work-in-an](https://www.sqlservercentral.com/blogs/data-engineer-diary-how-to-make-power-bi-gateway-work-in-an-environment-with-a-proxy)[environment-with-a-proxy](https://www.sqlservercentral.com/blogs/data-engineer-diary-how-to-make-power-bi-gateway-work-in-an-environment-with-a-proxy)

## Loading Data using R and PowerBI

Mit dem Connector für R kann man Daten auch mit dieser Sprache in Power BI Desktop laden und bearbeiten.

[https://www.sqlservercentral.com/articles/loading-data](https://www.sqlservercentral.com/articles/loading-data-using-r-and-powerbi)[using-r-and-powerbi](https://www.sqlservercentral.com/articles/loading-data-using-r-and-powerbi)

How to use Images in Power BI Report Builder

Daniel Calbimonte zeigt, wie man Bilder in Power BI Report Builder einbetten kann.

[https://www.sqlservercentral.com/articles/how-to-use](https://www.sqlservercentral.com/articles/how-to-use-images-in-power-bi-report-builder)[images-in-power-bi-report-builder](https://www.sqlservercentral.com/articles/how-to-use-images-in-power-bi-report-builder)

Set Power BI Data Color: All Visuals to Follow Same Color for the Same Data Point

Wenn man die Daten eines bestimmten Measures immer in der gleichen Farbe darstellen möchte, gibt es in Power BI aktuell keine Lösung, wohl aber einen Workaround.

[https://radacad.com/set-power-bi-data-color-all-visuals-to](https://radacad.com/set-power-bi-data-color-all-visuals-to-follow-same-color-for-the-same-data-point)[follow-same-color-for-the-same-data-point](https://radacad.com/set-power-bi-data-color-all-visuals-to-follow-same-color-for-the-same-data-point)

Changing Columns &Measures in Visuals Easily with Field Parameters!

Es gibt ein neues Feature in Power BI Desktop "Field Parameters" und der Artikel zeigt, welche Möglichkeiten sich damit eröffnen.

[https://www.havensconsulting.net/blog-and](https://www.havensconsulting.net/blog-and-media/changing-columns-measures-in-visuals-with-field-parameters)[media/changing-columns-measures-in-visuals-with-field](https://www.havensconsulting.net/blog-and-media/changing-columns-measures-in-visuals-with-field-parameters)[parameters](https://www.havensconsulting.net/blog-and-media/changing-columns-measures-in-visuals-with-field-parameters)

Building A Reporting Solution Using Excel Power Query – Where Are We Now?

Chris Webb bricht eine Lanze für Reports mit Excel und Power Query neben den Möglichkeiten, die ein Power BI basierter Ansatz bietet.

[https://blog.crossjoin.co.uk/2022/05/15/building-a](https://blog.crossjoin.co.uk/2022/05/15/building-a-reporting-solution-using-excel-power-query-where-are-we-now/)[reporting-solution-using-excel-power-query-where-are-we](https://blog.crossjoin.co.uk/2022/05/15/building-a-reporting-solution-using-excel-power-query-where-are-we-now/)[now/](https://blog.crossjoin.co.uk/2022/05/15/building-a-reporting-solution-using-excel-power-query-where-are-we-now/)

A Beginner's Guide to Data Modeling and Analytics

Nahla Davies möchte in die Konzepte Data Modeling und Analytics einführen, die sie für immer wichtiger hält.

[https://www.dataversity.net/a-beginners-guide-to-data](https://www.dataversity.net/a-beginners-guide-to-data-modeling-and-analytics/)[modeling-and-analytics/](https://www.dataversity.net/a-beginners-guide-to-data-modeling-and-analytics/)

Data Projects Should Start with Data Governance

Steve Zagoudis empfiehlt, bei Datenprojekten mit den Überlegungen zu Data Governance zu starten, um spätere kostspielige Anpassungen zu vermeiden.

[https://www.dataversity.net/data-projects-should-start](https://www.dataversity.net/data-projects-should-start-with-data-governance/)[with-data-governance/](https://www.dataversity.net/data-projects-should-start-with-data-governance/)

Azure Synapse Analytics Fact to Dimension Mapping

In einem Data Lakehouse kann man die Beziehungen zwischen Fakten und Dimensionen mit Hilfe der Synapse Mapping Data Flows und basierend auf Surrogate Keys herstellen.

[https://www.mssqltips.com/sqlservertip/7249/azure](https://www.mssqltips.com/sqlservertip/7249/azure-synapse-analytics-fact-to-dimension-mapping/)[synapse-analytics-fact-to-dimension-mapping/](https://www.mssqltips.com/sqlservertip/7249/azure-synapse-analytics-fact-to-dimension-mapping/)

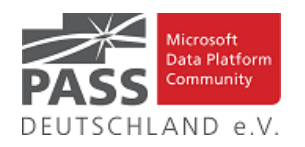

### Power BI Report Builder Introduction

Mit dem Power BI Report Builder steht ein Werkzeug zur Verfügung, welches für bestimmte Anforderungen mit Paginated Reports besser geeignet ist, als Power Bi Desktop.

### [https://www.sqlservercentral.com/articles/power-bi](https://www.sqlservercentral.com/articles/power-bi-report-builder-introduction)[report-builder-introduction](https://www.sqlservercentral.com/articles/power-bi-report-builder-introduction)

### Import data using Python in Power BI

Nach der Anleitung zur Installation von Python zeigt der Artikel, wie man mit dem Python Connector Skripts zum Laden von Daten ausführt.

[https://www.havensconsulting.net/blog-and-media/anti](https://www.havensconsulting.net/blog-and-media/anti-patterns-episode-nine-part-1)[patterns-episode-nine-part-1](https://www.havensconsulting.net/blog-and-media/anti-patterns-episode-nine-part-1)

Your First Repo in Azure Data Studio or VS Code

Hier haben wir einen Einsteigerartikel in die Arbeit mit der Git-Versionskontrolle im Zusammenhang mit Azure Data Studio oder VS Code.

[https://www.sqlservercentral.com/articles/your-first-repo](https://www.sqlservercentral.com/articles/your-first-repo-in-azure-data-studio-or-vs-code)[in-azure-data-studio-or-vs-code](https://www.sqlservercentral.com/articles/your-first-repo-in-azure-data-studio-or-vs-code)

Ansprechpartner: Michael Riedmüller

## **Neues von den SQL Release Services (ex Neues aus der Knowledgebase)**

#### Liebe Newsletter-Leser!

#### **Nur ein neues CUs, aber Security Updates für sämtliche supportete Versionen.**

Der einfacheren Überprüfung halber habe ich jetzt noch eine Spalte mit den letzten Versions-Nummern eingefügt.

Ich glaube nicht mehr, dass es (angesichts der Frequenz und Regelmäßigkeit) noch sehr sinnvoll ist die ganzen CU's jeweils ausführlich zu listen. Daher, als schnelle Übersicht, hier jetzt dauerhaft und aktuell die "Allgemeine Übersicht der Releases" aus dem "Update Center for Microsoft SQL Server" als Tabelle von <https://technet.microsoft.com/en-us/library/ff803383.aspx>

Außerdem benutze ich derzeit:<https://sqlserverbuilds.blogspot.com/> Hier ist auch eine Subscription möglich.

Die anderen Neuerungen findet man unter

<https://techcommunity.microsoft.com/t5/SQL-Server/bg-p/SQLServer/label-name/SQLReleases> oder <https://techcommunity.microsoft.com/t5/SQL-Server/bg-p/SQLServer>

#### **Neuerungen aus dem letzten Monat sind FETT gedruckt und grau unterlegt.**

Letzter CU vom 19.4.2022, Letzter Artikel vom 13.5.2022, Stichtag: 19.5.2022, Euer Kai Gerlach

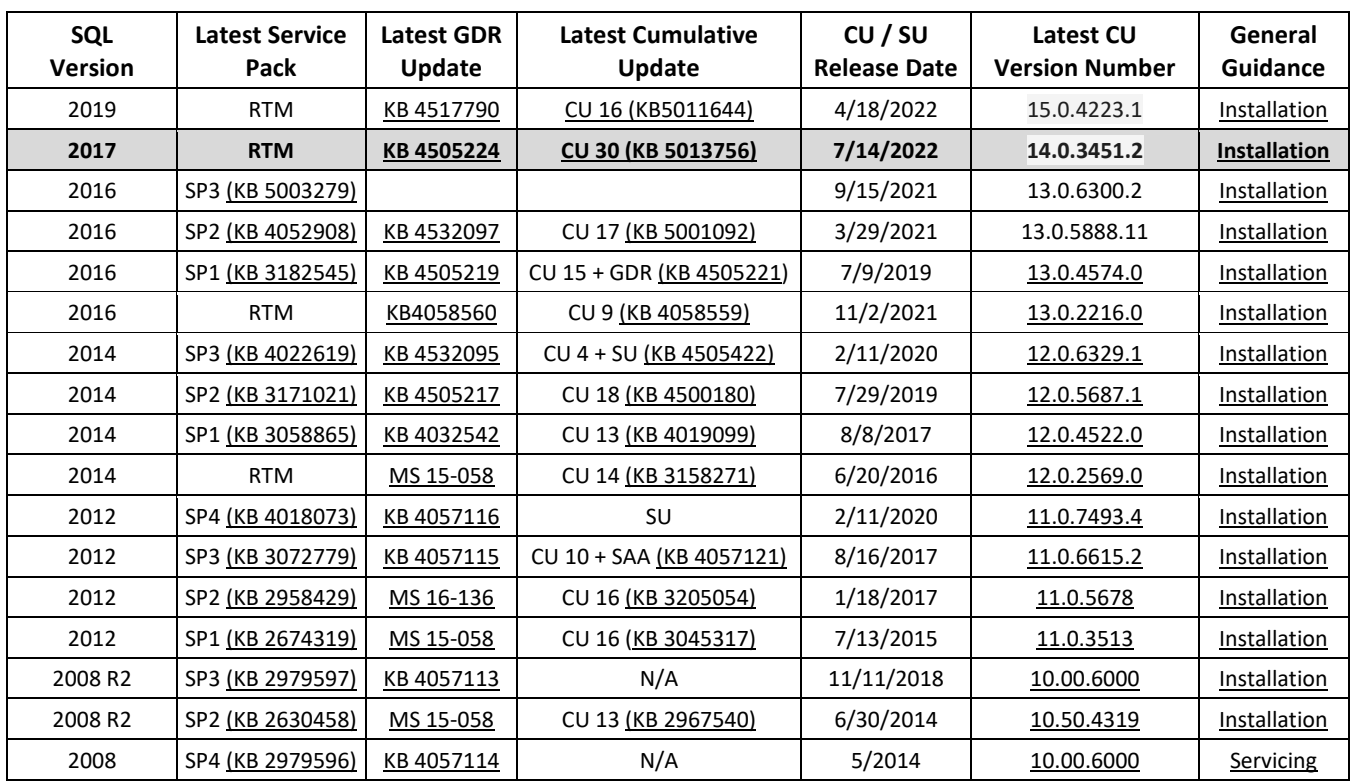

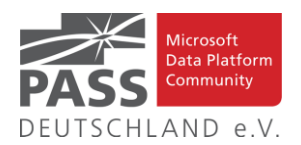

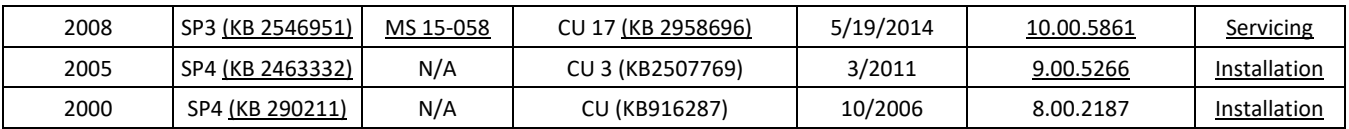

Andere Artikel findet Ihr nachfolgend:

# **Released: SCOM Management Packs for SQL Server, RS, AS (7.0.38.0)**

# **1.7.2022 By Ebru Ersan**

Updates to SQL Server, Reporting Services, and Analysis Services Management Packs are available (7.0.38.0). You can download the MPs from the links below. Majority of the changes are based on your direct feedback. Thank you. These management packs can be used to monitor the public preview of SQL Server 2022.

[Download Microsoft System Center Management Pack for](https://nam06.safelinks.protection.outlook.com/?url=https%3A%2F%2Fwww.microsoft.com%2Fen-us%2Fdownload%2Fdetails.aspx%3Fid%3D56203&data=04%7C01%7CEbru.Ersan%40microsoft.com%7C6e92e28d7804448aed2608d9c471db9a%7C72f988bf86f141af91ab2d7cd011db47%7C1%7C0%7C637756815606350691%7CUnknown%7CTWFpbGZsb3d8eyJWIjoiMC4wLjAwMDAiLCJQIjoiV2luMzIiLCJBTiI6Ik1haWwiLCJXVCI6Mn0%3D%7C3000&sdata=cXmGSHqMk2WJiaAFG2Oa%2BHp8%2BPuAW1ectay448M8jUM%3D&reserved=0)  [SQL Server from Official Microsoft Download Cen...](https://nam06.safelinks.protection.outlook.com/?url=https%3A%2F%2Fwww.microsoft.com%2Fen-us%2Fdownload%2Fdetails.aspx%3Fid%3D56203&data=04%7C01%7CEbru.Ersan%40microsoft.com%7C6e92e28d7804448aed2608d9c471db9a%7C72f988bf86f141af91ab2d7cd011db47%7C1%7C0%7C637756815606350691%7CUnknown%7CTWFpbGZsb3d8eyJWIjoiMC4wLjAwMDAiLCJQIjoiV2luMzIiLCJBTiI6Ik1haWwiLCJXVCI6Mn0%3D%7C3000&sdata=cXmGSHqMk2WJiaAFG2Oa%2BHp8%2BPuAW1ectay448M8jUM%3D&reserved=0) [Download Microsoft System Center Management Pack for](https://nam06.safelinks.protection.outlook.com/?url=https%3A%2F%2Fwww.microsoft.com%2Fen-us%2Fdownload%2Fdetails.aspx%3Fid%3D57382&data=04%7C01%7CEbru.Ersan%40microsoft.com%7C6e92e28d7804448aed2608d9c471db9a%7C72f988bf86f141af91ab2d7cd011db47%7C1%7C0%7C637756815606360646%7CUnknown%7CTWFpbGZsb3d8eyJWIjoiMC4wLjAwMDAiLCJQIjoiV2luMzIiLCJBTiI6Ik1haWwiLCJXVCI6Mn0%3D%7C3000&sdata=Sc2Mk2d9UTNH56uht4URl8J8wg8dgQrSEIKvRZ0Lwe0%3D&reserved=0) [SQL Server Analysis Services from Official Micr...](https://nam06.safelinks.protection.outlook.com/?url=https%3A%2F%2Fwww.microsoft.com%2Fen-us%2Fdownload%2Fdetails.aspx%3Fid%3D57382&data=04%7C01%7CEbru.Ersan%40microsoft.com%7C6e92e28d7804448aed2608d9c471db9a%7C72f988bf86f141af91ab2d7cd011db47%7C1%7C0%7C637756815606360646%7CUnknown%7CTWFpbGZsb3d8eyJWIjoiMC4wLjAwMDAiLCJQIjoiV2luMzIiLCJBTiI6Ik1haWwiLCJXVCI6Mn0%3D%7C3000&sdata=Sc2Mk2d9UTNH56uht4URl8J8wg8dgQrSEIKvRZ0Lwe0%3D&reserved=0) [Download Microsoft System Center Management Pack for](https://nam06.safelinks.protection.outlook.com/?url=https%3A%2F%2Fwww.microsoft.com%2Fen-us%2Fdownload%2Fdetails.aspx%3Fid%3D57381&data=04%7C01%7CEbru.Ersan%40microsoft.com%7C6e92e28d7804448aed2608d9c471db9a%7C72f988bf86f141af91ab2d7cd011db47%7C1%7C0%7C637756815606360646%7CUnknown%7CTWFpbGZsb3d8eyJWIjoiMC4wLjAwMDAiLCJQIjoiV2luMzIiLCJBTiI6Ik1haWwiLCJXVCI6Mn0%3D%7C3000&sdata=Wjvj7m4rYd34WMYyn0buW8volR%2FyNvFUiuzF%2BA%2Bhbo0%3D&reserved=0)  [SQL Server Reporting Services from Official Mic...](https://nam06.safelinks.protection.outlook.com/?url=https%3A%2F%2Fwww.microsoft.com%2Fen-us%2Fdownload%2Fdetails.aspx%3Fid%3D57381&data=04%7C01%7CEbru.Ersan%40microsoft.com%7C6e92e28d7804448aed2608d9c471db9a%7C72f988bf86f141af91ab2d7cd011db47%7C1%7C0%7C637756815606360646%7CUnknown%7CTWFpbGZsb3d8eyJWIjoiMC4wLjAwMDAiLCJQIjoiV2luMzIiLCJBTiI6Ik1haWwiLCJXVCI6Mn0%3D%7C3000&sdata=Wjvj7m4rYd34WMYyn0buW8volR%2FyNvFUiuzF%2BA%2Bhbo0%3D&reserved=0)

Another change we've done recently is to move operations guides for all SQL Server family of management packs from download center to docs.microsoft.com. This unifies the content viewing experience for the user as the rest of the SCOM and SQL Server documentation is already there. Furthermore, it allows us to present you with the most up to date and accurate content online. The link to the operation guide for each MP can be found on the MP download page. Here are the links that show what's new in these MPs:

[Features and Enhancements in Management Pack for SQL](https://docs.microsoft.com/en-us/system-center/scom/sql-server-management-pack-changes-history?view=sc-om-2019)  [Server](https://docs.microsoft.com/en-us/system-center/scom/sql-server-management-pack-changes-history?view=sc-om-2019)

[Features and Enhancements in Management Pack for SQL](https://docs.microsoft.com/en-us/system-center/scom/analysis-services-management-pack-changes-history?view=sc-om-2019)  [Server Analysis Services](https://docs.microsoft.com/en-us/system-center/scom/analysis-services-management-pack-changes-history?view=sc-om-2019)

[Features and Enhancements in Management Pack for SQL](https://docs.microsoft.com/en-us/system-center/scom/reporting-services-management-pack-changes-history?view=sc-om-2019)  [Server Reporting Services](https://docs.microsoft.com/en-us/system-center/scom/reporting-services-management-pack-changes-history?view=sc-om-2019)

Artikel-UR[L https://techcommunity.microsoft.com/t5/sql-server](https://techcommunity.microsoft.com/t5/sql-server-blog/released-scom-management-packs-for-sql-server-rs-as-7-0-38-0/ba-p/3563336)[blog/released-scom-management-packs-for-sql-server-rs-as-7-0-](https://techcommunity.microsoft.com/t5/sql-server-blog/released-scom-management-packs-for-sql-server-rs-as-7-0-38-0/ba-p/3563336) [38-0/ba-p/3563336](https://techcommunity.microsoft.com/t5/sql-server-blog/released-scom-management-packs-for-sql-server-rs-as-7-0-38-0/ba-p/3563336)

# **Security Update for SQL Server 2019 RTM CU16**

# **14.6.2022 By Harvey Mora**

The Security Update for SQL Server 2019 RTM CU16 is now available for download at the Microsoft Download Center and Microsoft Update Catalog sites. This package cumulatively includes all previous SQL Server 2019 fixes through CU16, plus it includes a new security fix for SQL Server Engine.

- Security Bulletin: [https://msrc.microsoft.com/up](https://msrc.microsoft.com/update-guide/vulnerability/CVE-2022-29143)[date-guide/vulnerability/CVE-2022-29143](https://msrc.microsoft.com/update-guide/vulnerability/CVE-2022-29143)
- Security Update of SQL Server 2019 RTM CU16 KB Article: [http://support.mi-](http://support.microsoft.com/help/5014353)

[crosoft.com/help/5014353](http://support.microsoft.com/help/5014353)

- o Microsoft Download Center: [https://www.microsoft.com/down](https://www.microsoft.com/download/details.aspx?familyid=785174ce-14ff-4506-aa52-07e21a8aa629)[load/details.aspx?familyid=785174ce-](https://www.microsoft.com/download/details.aspx?familyid=785174ce-14ff-4506-aa52-07e21a8aa629)[14ff-4506-aa52-07e21a8aa629](https://www.microsoft.com/download/details.aspx?familyid=785174ce-14ff-4506-aa52-07e21a8aa629)
- o Microsoft Update Catalog: [http://www.catalog.update.mi](http://www.catalog.update.microsoft.com/Search.aspx?q=5014353)[crosoft.com/Search.aspx?q=5014353](http://www.catalog.update.microsoft.com/Search.aspx?q=5014353)
- Latest Updates for Microsoft SQL Server: [https://docs.microsoft.com/en-us/sql/da](https://nam06.safelinks.protection.outlook.com/?url=https%3A%2F%2Fdocs.microsoft.com%2Fen-us%2Fsql%2Fdatabase-engine%2Finstall-windows%2Flatest-updates-for-microsoft-sql-server&data=04%7C01%7CThomas.Michaels%40microsoft.com%7C9abe33586b6b4c7626da08d8b6cdf62a%7C72f988bf86f141af91ab2d7cd011db47%7C1%7C0%7C637460343005013679%7CUnknown%7CTWFpbGZsb3d8eyJWIjoiMC4wLjAwMDAiLCJQIjoiV2luMzIiLCJBTiI6Ik1haWwiLCJXVCI6Mn0%3D%7C1000&sdata=YYmvtBb4J2kPILERS%2BjR06jY42hrDF7mFFgAU8YBuXc%3D&reserved=0)[tabase-engine/install-windows/latest-updates-for](https://nam06.safelinks.protection.outlook.com/?url=https%3A%2F%2Fdocs.microsoft.com%2Fen-us%2Fsql%2Fdatabase-engine%2Finstall-windows%2Flatest-updates-for-microsoft-sql-server&data=04%7C01%7CThomas.Michaels%40microsoft.com%7C9abe33586b6b4c7626da08d8b6cdf62a%7C72f988bf86f141af91ab2d7cd011db47%7C1%7C0%7C637460343005013679%7CUnknown%7CTWFpbGZsb3d8eyJWIjoiMC4wLjAwMDAiLCJQIjoiV2luMzIiLCJBTiI6Ik1haWwiLCJXVCI6Mn0%3D%7C1000&sdata=YYmvtBb4J2kPILERS%2BjR06jY42hrDF7mFFgAU8YBuXc%3D&reserved=0)[microsoft-sq...](https://nam06.safelinks.protection.outlook.com/?url=https%3A%2F%2Fdocs.microsoft.com%2Fen-us%2Fsql%2Fdatabase-engine%2Finstall-windows%2Flatest-updates-for-microsoft-sql-server&data=04%7C01%7CThomas.Michaels%40microsoft.com%7C9abe33586b6b4c7626da08d8b6cdf62a%7C72f988bf86f141af91ab2d7cd011db47%7C1%7C0%7C637460343005013679%7CUnknown%7CTWFpbGZsb3d8eyJWIjoiMC4wLjAwMDAiLCJQIjoiV2luMzIiLCJBTiI6Ik1haWwiLCJXVCI6Mn0%3D%7C1000&sdata=YYmvtBb4J2kPILERS%2BjR06jY42hrDF7mFFgAU8YBuXc%3D&reserved=0)

Artikel-UR[L https://techcommunity.microsoft.com/t5/sql-server](https://techcommunity.microsoft.com/t5/sql-server-blog/security-update-for-sql-server-2019-rtm-cu16/ba-p/3508246)[blog/security-update-for-sql-server-2019-rtm-cu16/ba-p/3508246](https://techcommunity.microsoft.com/t5/sql-server-blog/security-update-for-sql-server-2019-rtm-cu16/ba-p/3508246)

### **Security Update for SQL Server 2019 RTM GDR**

### **14.6.2022 By Harvey Mora**

The Security Update for SQL Server 2019 RTM GDR is now available for download at the Microsoft Download Center and Microsoft Update Catalog sites. This package cumulatively includes all previous security fixes for SQL Server 2019 RTM, plus it includes a new security fix for SQL Server Engine.

- Security Bulletin: [https://msrc.microsoft.com/up](https://msrc.microsoft.com/update-guide/vulnerability/CVE-2022-29143)[date-guide/vulnerability/CVE-2022-29143](https://msrc.microsoft.com/update-guide/vulnerability/CVE-2022-29143)
- Security Update of SQL Server 2019 RTM GDR KB Article: [http://support.mi-](http://support.microsoft.com/help/5014356)

# [crosoft.com/help/5014356](http://support.microsoft.com/help/5014356)

- o Microsoft Download Center: [https://www.microsoft.com/down](https://www.microsoft.com/download/details.aspx?familyid=244a6097-8d01-47f3-be6f-5198618a2a46)[load/details.aspx?familyid=244a6097-](https://www.microsoft.com/download/details.aspx?familyid=244a6097-8d01-47f3-be6f-5198618a2a46) [8d01-47f3-be6f-5198618a2a46](https://www.microsoft.com/download/details.aspx?familyid=244a6097-8d01-47f3-be6f-5198618a2a46)
- o Microsoft Update Catalog: [http://www.catalog.update.mi](http://www.catalog.update.microsoft.com/Search.aspx?q=5014356)[crosoft.com/Search.aspx?q=5014356](http://www.catalog.update.microsoft.com/Search.aspx?q=5014356)
- Latest Updates for Microsoft SQL Server: [https://docs.microsoft.com/en-us/sql/da](https://nam06.safelinks.protection.outlook.com/?url=https%3A%2F%2Fdocs.microsoft.com%2Fen-us%2Fsql%2Fdatabase-engine%2Finstall-windows%2Flatest-updates-for-microsoft-sql-server&data=04%7C01%7CThomas.Michaels%40microsoft.com%7C9abe33586b6b4c7626da08d8b6cdf62a%7C72f988bf86f141af91ab2d7cd011db47%7C1%7C0%7C637460343005143612%7CUnknown%7CTWFpbGZsb3d8eyJWIjoiMC4wLjAwMDAiLCJQIjoiV2luMzIiLCJBTiI6Ik1haWwiLCJXVCI6Mn0%3D%7C1000&sdata=kRhkqVg52VNS6b7LXmJ%2FSDLjUXALsd9IxPXokC3N8lE%3D&reserved=0)[tabase-engine/install-windows/latest-updates-for](https://nam06.safelinks.protection.outlook.com/?url=https%3A%2F%2Fdocs.microsoft.com%2Fen-us%2Fsql%2Fdatabase-engine%2Finstall-windows%2Flatest-updates-for-microsoft-sql-server&data=04%7C01%7CThomas.Michaels%40microsoft.com%7C9abe33586b6b4c7626da08d8b6cdf62a%7C72f988bf86f141af91ab2d7cd011db47%7C1%7C0%7C637460343005143612%7CUnknown%7CTWFpbGZsb3d8eyJWIjoiMC4wLjAwMDAiLCJQIjoiV2luMzIiLCJBTiI6Ik1haWwiLCJXVCI6Mn0%3D%7C1000&sdata=kRhkqVg52VNS6b7LXmJ%2FSDLjUXALsd9IxPXokC3N8lE%3D&reserved=0)[microsoft-sq...](https://nam06.safelinks.protection.outlook.com/?url=https%3A%2F%2Fdocs.microsoft.com%2Fen-us%2Fsql%2Fdatabase-engine%2Finstall-windows%2Flatest-updates-for-microsoft-sql-server&data=04%7C01%7CThomas.Michaels%40microsoft.com%7C9abe33586b6b4c7626da08d8b6cdf62a%7C72f988bf86f141af91ab2d7cd011db47%7C1%7C0%7C637460343005143612%7CUnknown%7CTWFpbGZsb3d8eyJWIjoiMC4wLjAwMDAiLCJQIjoiV2luMzIiLCJBTiI6Ik1haWwiLCJXVCI6Mn0%3D%7C1000&sdata=kRhkqVg52VNS6b7LXmJ%2FSDLjUXALsd9IxPXokC3N8lE%3D&reserved=0)

Artikel-UR[L https://techcommunity.microsoft.com/t5/sql-server](https://techcommunity.microsoft.com/t5/sql-server-blog/security-update-for-sql-server-2019-rtm-gdr/ba-p/3508228)[blog/security-update-for-sql-server-2019-rtm-gdr/ba-p/3508228](https://techcommunity.microsoft.com/t5/sql-server-blog/security-update-for-sql-server-2019-rtm-gdr/ba-p/3508228)

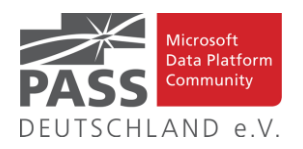

# **Security Update for SQL Server 2017 RTM CU29**

### **14.6.2022 By Harvey Mora**

The Security Update for SQL Server 2017 RTM CU29 is now available for download at the Microsoft Download Center and Microsoft Update Catalog sites. This package cumulatively includes all previous SQL Server 2017 fixes through CU29, plus it includes a new security fix for SQL Server Engine.

- Security Bulletin: [https://msrc.microsoft.com/up](https://msrc.microsoft.com/update-guide/vulnerability/CVE-2022-29143)[date-guide/vulnerability/CVE-2022-29143](https://msrc.microsoft.com/update-guide/vulnerability/CVE-2022-29143)
- Security Update of SQL Server 2017 RTM CU29 KB Article: [http://support.mi](http://support.microsoft.com/help/5014553)[crosoft.com/help/5014553](http://support.microsoft.com/help/5014553)
	- o Microsoft Download Center: [https://www.microsoft.com/down](https://www.microsoft.com/download/details.aspx?familyid=0557136b-dbfd-4bc5-814f-79a5472ffb27)[load/details.aspx?familyid=0557136b](https://www.microsoft.com/download/details.aspx?familyid=0557136b-dbfd-4bc5-814f-79a5472ffb27)[dbfd-4bc5-814f-79a5472ffb27](https://www.microsoft.com/download/details.aspx?familyid=0557136b-dbfd-4bc5-814f-79a5472ffb27)
	- o Microsoft Update Catalog: [http://www.catalog.update.mi](http://www.catalog.update.microsoft.com/Search.aspx?q=5014553)[crosoft.com/Search.aspx?q=5014553](http://www.catalog.update.microsoft.com/Search.aspx?q=5014553)
- Latest Updates for Microsoft SQL Server: [https://docs.microsoft.com/en-us/sql/da](https://nam06.safelinks.protection.outlook.com/?url=https%3A%2F%2Fdocs.microsoft.com%2Fen-us%2Fsql%2Fdatabase-engine%2Finstall-windows%2Flatest-updates-for-microsoft-sql-server&data=04%7C01%7CThomas.Michaels%40microsoft.com%7C9abe33586b6b4c7626da08d8b6cdf62a%7C72f988bf86f141af91ab2d7cd011db47%7C1%7C0%7C637460343005043669%7CUnknown%7CTWFpbGZsb3d8eyJWIjoiMC4wLjAwMDAiLCJQIjoiV2luMzIiLCJBTiI6Ik1haWwiLCJXVCI6Mn0%3D%7C1000&sdata=PQmByEy0oUkdzIPmgLewha6Qu72%2FtVLS3%2FR8%2B7bGCcc%3D&reserved=0)[tabase-engine/install-windows/latest-updates-for](https://nam06.safelinks.protection.outlook.com/?url=https%3A%2F%2Fdocs.microsoft.com%2Fen-us%2Fsql%2Fdatabase-engine%2Finstall-windows%2Flatest-updates-for-microsoft-sql-server&data=04%7C01%7CThomas.Michaels%40microsoft.com%7C9abe33586b6b4c7626da08d8b6cdf62a%7C72f988bf86f141af91ab2d7cd011db47%7C1%7C0%7C637460343005043669%7CUnknown%7CTWFpbGZsb3d8eyJWIjoiMC4wLjAwMDAiLCJQIjoiV2luMzIiLCJBTiI6Ik1haWwiLCJXVCI6Mn0%3D%7C1000&sdata=PQmByEy0oUkdzIPmgLewha6Qu72%2FtVLS3%2FR8%2B7bGCcc%3D&reserved=0)[microsoft-sq...](https://nam06.safelinks.protection.outlook.com/?url=https%3A%2F%2Fdocs.microsoft.com%2Fen-us%2Fsql%2Fdatabase-engine%2Finstall-windows%2Flatest-updates-for-microsoft-sql-server&data=04%7C01%7CThomas.Michaels%40microsoft.com%7C9abe33586b6b4c7626da08d8b6cdf62a%7C72f988bf86f141af91ab2d7cd011db47%7C1%7C0%7C637460343005043669%7CUnknown%7CTWFpbGZsb3d8eyJWIjoiMC4wLjAwMDAiLCJQIjoiV2luMzIiLCJBTiI6Ik1haWwiLCJXVCI6Mn0%3D%7C1000&sdata=PQmByEy0oUkdzIPmgLewha6Qu72%2FtVLS3%2FR8%2B7bGCcc%3D&reserved=0)

Artikel-UR[L https://techcommunity.microsoft.com/t5/sql-server](https://techcommunity.microsoft.com/t5/sql-server-blog/security-update-for-sql-server-2017-rtm-cu29/ba-p/3508211)[blog/security-update-for-sql-server-2017-rtm-cu29/ba-p/3508211](https://techcommunity.microsoft.com/t5/sql-server-blog/security-update-for-sql-server-2017-rtm-cu29/ba-p/3508211)

## **Security Update for SQL Server 2017 RTM GDR**

## **14.6.2022 By Harvey Mora**

The Security Update for SQL Server 2017 RTM GDR is now available for download at the Microsoft Download Center and Microsoft Update Catalog sites. This package cumulatively includes all previous security fixes for SQL Server 2017 RTM, plus it includes a new security fix for SQL Server Engine.

- Security Bulletin: [https://msrc.microsoft.com/up](https://msrc.microsoft.com/update-guide/vulnerability/CVE-2022-29143)[date-guide/vulnerability/CVE-2022-29143](https://msrc.microsoft.com/update-guide/vulnerability/CVE-2022-29143)
- Security Update of SQL Server 2017 RTM GDR KB Article: [http://support.mi](http://support.microsoft.com/help/5014354)
	- [crosoft.com/help/5014354](http://support.microsoft.com/help/5014354)
		- o Microsoft Download Center: [https://www.microsoft.com/down](https://www.microsoft.com/download/details.aspx?familyid=1366347a-8d45-41fa-bf1b-711ddfce8163)[load/details.aspx?familyid=1366347a-](https://www.microsoft.com/download/details.aspx?familyid=1366347a-8d45-41fa-bf1b-711ddfce8163)[8d45-41fa-bf1b-711ddfce8163](https://www.microsoft.com/download/details.aspx?familyid=1366347a-8d45-41fa-bf1b-711ddfce8163)
		- o Microsoft Update Catalog: [http://www.catalog.update.mi](http://www.catalog.update.microsoft.com/Search.aspx?q=5014354)[crosoft.com/Search.aspx?q=5014354](http://www.catalog.update.microsoft.com/Search.aspx?q=5014354)
- Latest Updates for Microsoft SQL Server: [https://docs.microsoft.com/en-us/sql/da](https://nam06.safelinks.protection.outlook.com/?url=https%3A%2F%2Fdocs.microsoft.com%2Fen-us%2Fsql%2Fdatabase-engine%2Finstall-windows%2Flatest-updates-for-microsoft-sql-server&data=04%7C01%7CThomas.Michaels%40microsoft.com%7C9abe33586b6b4c7626da08d8b6cdf62a%7C72f988bf86f141af91ab2d7cd011db47%7C1%7C0%7C637460343005173589%7CUnknown%7CTWFpbGZsb3d8eyJWIjoiMC4wLjAwMDAiLCJQIjoiV2luMzIiLCJBTiI6Ik1haWwiLCJXVCI6Mn0%3D%7C1000&sdata=WdGGvGXV2eVjyS1V21SzV8T0TdaCNMZILxopIMguPrU%3D&reserved=0)[tabase-engine/install-windows/latest-updates-for](https://nam06.safelinks.protection.outlook.com/?url=https%3A%2F%2Fdocs.microsoft.com%2Fen-us%2Fsql%2Fdatabase-engine%2Finstall-windows%2Flatest-updates-for-microsoft-sql-server&data=04%7C01%7CThomas.Michaels%40microsoft.com%7C9abe33586b6b4c7626da08d8b6cdf62a%7C72f988bf86f141af91ab2d7cd011db47%7C1%7C0%7C637460343005173589%7CUnknown%7CTWFpbGZsb3d8eyJWIjoiMC4wLjAwMDAiLCJQIjoiV2luMzIiLCJBTiI6Ik1haWwiLCJXVCI6Mn0%3D%7C1000&sdata=WdGGvGXV2eVjyS1V21SzV8T0TdaCNMZILxopIMguPrU%3D&reserved=0)[microsoft-sq...](https://nam06.safelinks.protection.outlook.com/?url=https%3A%2F%2Fdocs.microsoft.com%2Fen-us%2Fsql%2Fdatabase-engine%2Finstall-windows%2Flatest-updates-for-microsoft-sql-server&data=04%7C01%7CThomas.Michaels%40microsoft.com%7C9abe33586b6b4c7626da08d8b6cdf62a%7C72f988bf86f141af91ab2d7cd011db47%7C1%7C0%7C637460343005173589%7CUnknown%7CTWFpbGZsb3d8eyJWIjoiMC4wLjAwMDAiLCJQIjoiV2luMzIiLCJBTiI6Ik1haWwiLCJXVCI6Mn0%3D%7C1000&sdata=WdGGvGXV2eVjyS1V21SzV8T0TdaCNMZILxopIMguPrU%3D&reserved=0)

Artikel-UR[L https://techcommunity.microsoft.com/t5/sql-server](https://techcommunity.microsoft.com/t5/sql-server-blog/security-update-for-sql-server-2017-rtm-gdr/ba-p/3508192)[blog/security-update-for-sql-server-2017-rtm-gdr/ba-p/3508192](https://techcommunity.microsoft.com/t5/sql-server-blog/security-update-for-sql-server-2017-rtm-gdr/ba-p/3508192)

# **Security Update for SQL Server 2016 SP3 Azure Connect Feature Pack GDR**

### **14.6.2022 By Harvey Mora**

The Security Update for SQL Server 2016 SP3 Azure Connect Feature Pack GDR is now available for download at the Microsoft Download Center and Microsoft Update Catalog sites. This package cumulatively includes a new security fix for SQL Server Engine.

- Security Bulletin: [https://msrc.microsoft.com/up](https://msrc.microsoft.com/update-guide/vulnerability/CVE-2022-29143)[date-guide/vulnerability/CVE-2022-29143](https://msrc.microsoft.com/update-guide/vulnerability/CVE-2022-29143)
- Security Update of SQL Server 2016 SP3 Azure Connect Feature Pack GDR KB Article: [http://sup](http://support.microsoft.com/help/5015371)[port.microsoft.com/help/5015371](http://support.microsoft.com/help/5015371)
	- o Microsoft Download Center: [https://www.microsoft.com/down](https://nam06.safelinks.protection.outlook.com/?url=http%3A%2F%2Fwww.microsoft.com%2Fdownload%2Fdetails.aspx%3FFamilyID%3Dae86ef61-e569-4dee-b412-fb3a46e22eaa&data=04%7C01%7CThomas.Michaels%40microsoft.com%7C9abe33586b6b4c7626da08d8b6cdf62a%7C72f988bf86f141af91ab2d7cd011db47%7C1%7C0%7C637460343005193582%7CUnknown%7CTWFpbGZsb3d8eyJWIjoiMC4wLjAwMDAiLCJQIjoiV2luMzIiLCJBTiI6Ik1haWwiLCJXVCI6Mn0%3D%7C1000&sdata=6ey2dXV6GOxGtNr6YAsWDVQoHdzqoWbPLthPQTbpSY0%3D&reserved=0)[load/details.aspx?familyid=1e5a86da-](https://nam06.safelinks.protection.outlook.com/?url=http%3A%2F%2Fwww.microsoft.com%2Fdownload%2Fdetails.aspx%3FFamilyID%3Dae86ef61-e569-4dee-b412-fb3a46e22eaa&data=04%7C01%7CThomas.Michaels%40microsoft.com%7C9abe33586b6b4c7626da08d8b6cdf62a%7C72f988bf86f141af91ab2d7cd011db47%7C1%7C0%7C637460343005193582%7CUnknown%7CTWFpbGZsb3d8eyJWIjoiMC4wLjAwMDAiLCJQIjoiV2luMzIiLCJBTiI6Ik1haWwiLCJXVCI6Mn0%3D%7C1000&sdata=6ey2dXV6GOxGtNr6YAsWDVQoHdzqoWbPLthPQTbpSY0%3D&reserved=0)[2342-4a5e-bca1-be9d082d0c25](https://nam06.safelinks.protection.outlook.com/?url=http%3A%2F%2Fwww.microsoft.com%2Fdownload%2Fdetails.aspx%3FFamilyID%3Dae86ef61-e569-4dee-b412-fb3a46e22eaa&data=04%7C01%7CThomas.Michaels%40microsoft.com%7C9abe33586b6b4c7626da08d8b6cdf62a%7C72f988bf86f141af91ab2d7cd011db47%7C1%7C0%7C637460343005193582%7CUnknown%7CTWFpbGZsb3d8eyJWIjoiMC4wLjAwMDAiLCJQIjoiV2luMzIiLCJBTiI6Ik1haWwiLCJXVCI6Mn0%3D%7C1000&sdata=6ey2dXV6GOxGtNr6YAsWDVQoHdzqoWbPLthPQTbpSY0%3D&reserved=0)
	- o Microsoft Update Catalog: [http://www.catalog.update.mi](http://www.catalog.update.microsoft.com/Search.aspx?q=5015371)[crosoft.com/Search.aspx?q=5015371](http://www.catalog.update.microsoft.com/Search.aspx?q=5015371)
- Latest Updates for Microsoft SQL Server: [https://docs.microsoft.com/en-us/sql/da](https://nam06.safelinks.protection.outlook.com/?url=https%3A%2F%2Fdocs.microsoft.com%2Fen-us%2Fsql%2Fdatabase-engine%2Finstall-windows%2Flatest-updates-for-microsoft-sql-server&data=04%7C01%7CThomas.Michaels%40microsoft.com%7C9abe33586b6b4c7626da08d8b6cdf62a%7C72f988bf86f141af91ab2d7cd011db47%7C1%7C0%7C637460343005203573%7CUnknown%7CTWFpbGZsb3d8eyJWIjoiMC4wLjAwMDAiLCJQIjoiV2luMzIiLCJBTiI6Ik1haWwiLCJXVCI6Mn0%3D%7C1000&sdata=jNUsdEnqkHXl2nP%2FD4UkLRkKbB4UgsgpubqcUdsN5GA%3D&reserved=0)[tabase-engine/install-windows/latest-updates-for](https://nam06.safelinks.protection.outlook.com/?url=https%3A%2F%2Fdocs.microsoft.com%2Fen-us%2Fsql%2Fdatabase-engine%2Finstall-windows%2Flatest-updates-for-microsoft-sql-server&data=04%7C01%7CThomas.Michaels%40microsoft.com%7C9abe33586b6b4c7626da08d8b6cdf62a%7C72f988bf86f141af91ab2d7cd011db47%7C1%7C0%7C637460343005203573%7CUnknown%7CTWFpbGZsb3d8eyJWIjoiMC4wLjAwMDAiLCJQIjoiV2luMzIiLCJBTiI6Ik1haWwiLCJXVCI6Mn0%3D%7C1000&sdata=jNUsdEnqkHXl2nP%2FD4UkLRkKbB4UgsgpubqcUdsN5GA%3D&reserved=0)[microsoft-sq...](https://nam06.safelinks.protection.outlook.com/?url=https%3A%2F%2Fdocs.microsoft.com%2Fen-us%2Fsql%2Fdatabase-engine%2Finstall-windows%2Flatest-updates-for-microsoft-sql-server&data=04%7C01%7CThomas.Michaels%40microsoft.com%7C9abe33586b6b4c7626da08d8b6cdf62a%7C72f988bf86f141af91ab2d7cd011db47%7C1%7C0%7C637460343005203573%7CUnknown%7CTWFpbGZsb3d8eyJWIjoiMC4wLjAwMDAiLCJQIjoiV2luMzIiLCJBTiI6Ik1haWwiLCJXVCI6Mn0%3D%7C1000&sdata=jNUsdEnqkHXl2nP%2FD4UkLRkKbB4UgsgpubqcUdsN5GA%3D&reserved=0)

Artikel-URL [https://techcommunity.microsoft.com/t5/sql](https://techcommunity.microsoft.com/t5/sql-server-blog/security-update-for-sql-server-2016-sp3-azure-connect-feature/ba-p/3508169)[server-blog/security-update-for-sql-server-2016-sp3-azure](https://techcommunity.microsoft.com/t5/sql-server-blog/security-update-for-sql-server-2016-sp3-azure-connect-feature/ba-p/3508169)[connect-feature/ba-p/3508169](https://techcommunity.microsoft.com/t5/sql-server-blog/security-update-for-sql-server-2016-sp3-azure-connect-feature/ba-p/3508169)

**Security Update for SQL Server 2016 SP3 GDR**

## **14.6.2022 By Harvey Mora**

The Security Update for SQL Server 2016 SP3 GDR is now available for download at the Microsoft Download Center and Microsoft Update Catalog sites. This package cumulatively includes all previous security fixes for SQL Server 2016 SP3, plus it includes a new security fix for SQL Server Engine.

- Security Bulletin: [https://msrc.microsoft.com/up](https://msrc.microsoft.com/update-guide/vulnerability/CVE-2022-29143)[date-guide/vulnerability/CVE-2022-29143](https://msrc.microsoft.com/update-guide/vulnerability/CVE-2022-29143)
- Security Update of SQL Server 2016 SP3 GDR KB Article: [http://support.mi](http://support.microsoft.com/help/5014355)[crosoft.com/help/5014355](http://support.microsoft.com/help/5014355)
	- o Microsoft Download Center: [https://www.microsoft.com/down](https://www.microsoft.com/download/details.aspx?familyid=7e5ec6a1-d93e-4630-9fa2-edaaa2c759ab)[load/details.aspx?familyid=7e5ec6a1](https://www.microsoft.com/download/details.aspx?familyid=7e5ec6a1-d93e-4630-9fa2-edaaa2c759ab) [d93e-4630-9fa2-edaaa2c759ab](https://www.microsoft.com/download/details.aspx?familyid=7e5ec6a1-d93e-4630-9fa2-edaaa2c759ab)
		- o Microsoft Update Catalog: [http://www.catalog.update.mi](http://www.catalog.update.microsoft.com/Search.aspx?q=5014355)[crosoft.com/Search.aspx?q=5014355](http://www.catalog.update.microsoft.com/Search.aspx?q=5014355)

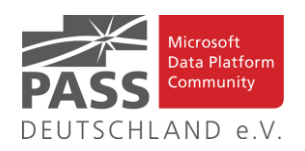

Latest Updates for Microsoft SQL Server: [https://docs.microsoft.com/en-us/sql/da](https://nam06.safelinks.protection.outlook.com/?url=https%3A%2F%2Fdocs.microsoft.com%2Fen-us%2Fsql%2Fdatabase-engine%2Finstall-windows%2Flatest-updates-for-microsoft-sql-server&data=04%7C01%7CThomas.Michaels%40microsoft.com%7C9abe33586b6b4c7626da08d8b6cdf62a%7C72f988bf86f141af91ab2d7cd011db47%7C1%7C0%7C637460343005203573%7CUnknown%7CTWFpbGZsb3d8eyJWIjoiMC4wLjAwMDAiLCJQIjoiV2luMzIiLCJBTiI6Ik1haWwiLCJXVCI6Mn0%3D%7C1000&sdata=jNUsdEnqkHXl2nP%2FD4UkLRkKbB4UgsgpubqcUdsN5GA%3D&reserved=0)[tabase-engine/install-windows/latest-updates-for](https://nam06.safelinks.protection.outlook.com/?url=https%3A%2F%2Fdocs.microsoft.com%2Fen-us%2Fsql%2Fdatabase-engine%2Finstall-windows%2Flatest-updates-for-microsoft-sql-server&data=04%7C01%7CThomas.Michaels%40microsoft.com%7C9abe33586b6b4c7626da08d8b6cdf62a%7C72f988bf86f141af91ab2d7cd011db47%7C1%7C0%7C637460343005203573%7CUnknown%7CTWFpbGZsb3d8eyJWIjoiMC4wLjAwMDAiLCJQIjoiV2luMzIiLCJBTiI6Ik1haWwiLCJXVCI6Mn0%3D%7C1000&sdata=jNUsdEnqkHXl2nP%2FD4UkLRkKbB4UgsgpubqcUdsN5GA%3D&reserved=0)[microsoft-sq...](https://nam06.safelinks.protection.outlook.com/?url=https%3A%2F%2Fdocs.microsoft.com%2Fen-us%2Fsql%2Fdatabase-engine%2Finstall-windows%2Flatest-updates-for-microsoft-sql-server&data=04%7C01%7CThomas.Michaels%40microsoft.com%7C9abe33586b6b4c7626da08d8b6cdf62a%7C72f988bf86f141af91ab2d7cd011db47%7C1%7C0%7C637460343005203573%7CUnknown%7CTWFpbGZsb3d8eyJWIjoiMC4wLjAwMDAiLCJQIjoiV2luMzIiLCJBTiI6Ik1haWwiLCJXVCI6Mn0%3D%7C1000&sdata=jNUsdEnqkHXl2nP%2FD4UkLRkKbB4UgsgpubqcUdsN5GA%3D&reserved=0)

Artikel- [https://techcommunity.microsoft.com/t5/sql-server](https://techcommunity.microsoft.com/t5/sql-server-blog/security-update-for-sql-server-2016-sp3-gdr/ba-p/3508125)[blog/security-update-for-sql-server-2016-sp3-gdr/ba-p/3508125](https://techcommunity.microsoft.com/t5/sql-server-blog/security-update-for-sql-server-2016-sp3-gdr/ba-p/3508125)

# **Security Update for SQL Server 2016 SP2 CU17**

### **14.6.2022 By Harvey Mora**

The Security Update for SQL Server 2016 SP2 CU17 is now available for download at the Microsoft Download Center and Microsoft Update Catalog sites. This package cumulatively includes all previous SQL Server 2016 SP2 fixes through CU17, plus it includes a new security fix for SQL Server Engine.

- Security Bulletin: [https://msrc.microsoft.com/up](https://msrc.microsoft.com/update-guide/vulnerability/CVE-2022-29143)[date-guide/vulnerability/CVE-2022-29143](https://msrc.microsoft.com/update-guide/vulnerability/CVE-2022-29143)
- Security Update of SQL Server 2016 SP2 CU17 KB Article: [http://support.mi](http://support.microsoft.com/help/5014351)[crosoft.com/help/5014351](http://support.microsoft.com/help/5014351)
	- o Microsoft Download Center: [https://www.microsoft.com/down](https://www.microsoft.com/download/details.aspx?familyid=33991cbd-3a76-4bda-bc11-6c586ffa4664)[load/details.aspx?familyid=33991cbd-](https://www.microsoft.com/download/details.aspx?familyid=33991cbd-3a76-4bda-bc11-6c586ffa4664)[3a76-4bda-bc11-6c586ffa4664](https://www.microsoft.com/download/details.aspx?familyid=33991cbd-3a76-4bda-bc11-6c586ffa4664)
	- o Microsoft Update Catalog: [http://www.catalog.update.mi](http://www.catalog.update.microsoft.com/Search.aspx?q=5014351)[crosoft.com/Search.aspx?q=5014351](http://www.catalog.update.microsoft.com/Search.aspx?q=5014351)
- Latest Updates for Microsoft SQL Server: [https://docs.microsoft.com/en-us/sql/da](https://nam06.safelinks.protection.outlook.com/?url=https%3A%2F%2Fdocs.microsoft.com%2Fen-us%2Fsql%2Fdatabase-engine%2Finstall-windows%2Flatest-updates-for-microsoft-sql-server&data=04%7C01%7CThomas.Michaels%40microsoft.com%7C9abe33586b6b4c7626da08d8b6cdf62a%7C72f988bf86f141af91ab2d7cd011db47%7C1%7C0%7C637460343005073654%7CUnknown%7CTWFpbGZsb3d8eyJWIjoiMC4wLjAwMDAiLCJQIjoiV2luMzIiLCJBTiI6Ik1haWwiLCJXVCI6Mn0%3D%7C1000&sdata=ordIYbpGw1aVW8qN1S7f2ILeZFSy665G%2F4oJaOh6ln0%3D&reserved=0)[tabase-engine/install-windows/latest-updates-for](https://nam06.safelinks.protection.outlook.com/?url=https%3A%2F%2Fdocs.microsoft.com%2Fen-us%2Fsql%2Fdatabase-engine%2Finstall-windows%2Flatest-updates-for-microsoft-sql-server&data=04%7C01%7CThomas.Michaels%40microsoft.com%7C9abe33586b6b4c7626da08d8b6cdf62a%7C72f988bf86f141af91ab2d7cd011db47%7C1%7C0%7C637460343005073654%7CUnknown%7CTWFpbGZsb3d8eyJWIjoiMC4wLjAwMDAiLCJQIjoiV2luMzIiLCJBTiI6Ik1haWwiLCJXVCI6Mn0%3D%7C1000&sdata=ordIYbpGw1aVW8qN1S7f2ILeZFSy665G%2F4oJaOh6ln0%3D&reserved=0)[microsoft-sq...](https://nam06.safelinks.protection.outlook.com/?url=https%3A%2F%2Fdocs.microsoft.com%2Fen-us%2Fsql%2Fdatabase-engine%2Finstall-windows%2Flatest-updates-for-microsoft-sql-server&data=04%7C01%7CThomas.Michaels%40microsoft.com%7C9abe33586b6b4c7626da08d8b6cdf62a%7C72f988bf86f141af91ab2d7cd011db47%7C1%7C0%7C637460343005073654%7CUnknown%7CTWFpbGZsb3d8eyJWIjoiMC4wLjAwMDAiLCJQIjoiV2luMzIiLCJBTiI6Ik1haWwiLCJXVCI6Mn0%3D%7C1000&sdata=ordIYbpGw1aVW8qN1S7f2ILeZFSy665G%2F4oJaOh6ln0%3D&reserved=0)

Artikel-URL [https://techcommunity.microsoft.com/t5/sql](https://techcommunity.microsoft.com/t5/sql-server-blog/security-update-for-sql-server-2016-sp2-cu17/ba-p/3508091)[server-blog/security-update-for-sql-server-2016-sp2](https://techcommunity.microsoft.com/t5/sql-server-blog/security-update-for-sql-server-2016-sp2-cu17/ba-p/3508091) [cu17/ba-p/3508091](https://techcommunity.microsoft.com/t5/sql-server-blog/security-update-for-sql-server-2016-sp2-cu17/ba-p/3508091)

# **Security Update for SQL Server 2016 SP2 GDR**

## **14.6.2022 By Harvey Mora**

The Security Update for SQL Server 2016 SP2 GDR is now available for download at the Microsoft Download Center and Microsoft Update Catalog sites. This package cumulatively includes all previous security fixes for SQL Server 2016 SP2, plus it includes a new security fix for SQL Server Engine.

• Security Bulletin: [https://msrc.microsoft.com/up](https://msrc.microsoft.com/update-guide/vulnerability/CVE-2022-29143)[date-guide/vulnerability/CVE-2022-29143](https://msrc.microsoft.com/update-guide/vulnerability/CVE-2022-29143)

Security Update of SQL Server 2016 SP2 GDR KB Article: [http://support.mi-](http://support.microsoft.com/help/5014365)

# [crosoft.com/help/5014365](http://support.microsoft.com/help/5014365)

- o Microsoft Download Center: [https://www.microsoft.com/down](https://www.microsoft.com/download/details.aspx?familyid=8fc4928c-6957-4d19-8e57-e91a7137927d)[load/details.aspx?familyid=8fc4928c-](https://www.microsoft.com/download/details.aspx?familyid=8fc4928c-6957-4d19-8e57-e91a7137927d)[6957-4d19-8e57-e91a7137927d](https://www.microsoft.com/download/details.aspx?familyid=8fc4928c-6957-4d19-8e57-e91a7137927d)
- o Microsoft Update Catalog: [http://www.catalog.update.mi](http://www.catalog.update.microsoft.com/Search.aspx?q=5014365)[crosoft.com/Search.aspx?q=5014365](http://www.catalog.update.microsoft.com/Search.aspx?q=5014365)
- Latest Updates for Microsoft SQL Server: [https://docs.microsoft.com/en-us/sql/da](https://nam06.safelinks.protection.outlook.com/?url=https%3A%2F%2Fdocs.microsoft.com%2Fen-us%2Fsql%2Fdatabase-engine%2Finstall-windows%2Flatest-updates-for-microsoft-sql-server&data=04%7C01%7CThomas.Michaels%40microsoft.com%7C9abe33586b6b4c7626da08d8b6cdf62a%7C72f988bf86f141af91ab2d7cd011db47%7C1%7C0%7C637460343005203573%7CUnknown%7CTWFpbGZsb3d8eyJWIjoiMC4wLjAwMDAiLCJQIjoiV2luMzIiLCJBTiI6Ik1haWwiLCJXVCI6Mn0%3D%7C1000&sdata=jNUsdEnqkHXl2nP%2FD4UkLRkKbB4UgsgpubqcUdsN5GA%3D&reserved=0)[tabase-engine/install-windows/latest-updates-for](https://nam06.safelinks.protection.outlook.com/?url=https%3A%2F%2Fdocs.microsoft.com%2Fen-us%2Fsql%2Fdatabase-engine%2Finstall-windows%2Flatest-updates-for-microsoft-sql-server&data=04%7C01%7CThomas.Michaels%40microsoft.com%7C9abe33586b6b4c7626da08d8b6cdf62a%7C72f988bf86f141af91ab2d7cd011db47%7C1%7C0%7C637460343005203573%7CUnknown%7CTWFpbGZsb3d8eyJWIjoiMC4wLjAwMDAiLCJQIjoiV2luMzIiLCJBTiI6Ik1haWwiLCJXVCI6Mn0%3D%7C1000&sdata=jNUsdEnqkHXl2nP%2FD4UkLRkKbB4UgsgpubqcUdsN5GA%3D&reserved=0)[microsoft-sq...](https://nam06.safelinks.protection.outlook.com/?url=https%3A%2F%2Fdocs.microsoft.com%2Fen-us%2Fsql%2Fdatabase-engine%2Finstall-windows%2Flatest-updates-for-microsoft-sql-server&data=04%7C01%7CThomas.Michaels%40microsoft.com%7C9abe33586b6b4c7626da08d8b6cdf62a%7C72f988bf86f141af91ab2d7cd011db47%7C1%7C0%7C637460343005203573%7CUnknown%7CTWFpbGZsb3d8eyJWIjoiMC4wLjAwMDAiLCJQIjoiV2luMzIiLCJBTiI6Ik1haWwiLCJXVCI6Mn0%3D%7C1000&sdata=jNUsdEnqkHXl2nP%2FD4UkLRkKbB4UgsgpubqcUdsN5GA%3D&reserved=0)

Artikel-URL [https://techcommunity.microsoft.com/t5/sql](https://techcommunity.microsoft.com/t5/sql-server-blog/security-update-for-sql-server-2016-sp2-gdr/ba-p/3508070)[server-blog/security-update-for-sql-server-2016-sp2](https://techcommunity.microsoft.com/t5/sql-server-blog/security-update-for-sql-server-2016-sp2-gdr/ba-p/3508070) [gdr/ba-p/3508070](https://techcommunity.microsoft.com/t5/sql-server-blog/security-update-for-sql-server-2016-sp2-gdr/ba-p/3508070)

# **Security Update for SQL Server 2014 SP2 CU4**

### **14.6.2022 By Harvey Mora**

The Security Update for SQL Server 2014 SP3 CU4 is now available for download at the Microsoft Download Center and Microsoft Update Catalog sites. This package cumulatively includes all previous SQL Server 2014 SP3 fixes through CU4, plus it includes a new security fix for SQL Server Engine.

- Security Bulletin: [https://msrc.microsoft.com/up](https://msrc.microsoft.com/update-guide/vulnerability/CVE-2022-29143)[date-guide/vulnerability/CVE-2022-29143](https://msrc.microsoft.com/update-guide/vulnerability/CVE-2022-29143)
- Security Update of SQL Server 2014 SP3 CU4 KB Article: <http://support.microsoft.com/help/5014164>
	- o Microsoft Download Center: [https://www.microsoft.com/down](https://www.microsoft.com/download/details.aspx?familyid=ad5a91e0-85cd-468d-9d76-4570dee43432)[load/details.aspx?familyid=ad5a91e0-](https://www.microsoft.com/download/details.aspx?familyid=ad5a91e0-85cd-468d-9d76-4570dee43432) [85cd-468d-9d76-4570dee43432](https://www.microsoft.com/download/details.aspx?familyid=ad5a91e0-85cd-468d-9d76-4570dee43432)
	- o Microsoft Update Catalog: [http://www.catalog.update.mi](http://www.catalog.update.microsoft.com/Search.aspx?q=5014164)[crosoft.com/Search.aspx?q=5014164](http://www.catalog.update.microsoft.com/Search.aspx?q=5014164)
- Latest Updates for Microsoft SQL Server: [https://docs.microsoft.com/en-us/sql/da](https://nam06.safelinks.protection.outlook.com/?url=https%3A%2F%2Fdocs.microsoft.com%2Fen-us%2Fsql%2Fdatabase-engine%2Finstall-windows%2Flatest-updates-for-microsoft-sql-server&data=04%7C01%7CThomas.Michaels%40microsoft.com%7C9abe33586b6b4c7626da08d8b6cdf62a%7C72f988bf86f141af91ab2d7cd011db47%7C1%7C0%7C637460343005103632%7CUnknown%7CTWFpbGZsb3d8eyJWIjoiMC4wLjAwMDAiLCJQIjoiV2luMzIiLCJBTiI6Ik1haWwiLCJXVCI6Mn0%3D%7C1000&sdata=mJaw4J6r9QcYut%2BvfJx8ZQVTBRoVJSjmS%2BsN%2B9R%2FyjY%3D&reserved=0)[tabase-engine/install-windows/latest-updates-for](https://nam06.safelinks.protection.outlook.com/?url=https%3A%2F%2Fdocs.microsoft.com%2Fen-us%2Fsql%2Fdatabase-engine%2Finstall-windows%2Flatest-updates-for-microsoft-sql-server&data=04%7C01%7CThomas.Michaels%40microsoft.com%7C9abe33586b6b4c7626da08d8b6cdf62a%7C72f988bf86f141af91ab2d7cd011db47%7C1%7C0%7C637460343005103632%7CUnknown%7CTWFpbGZsb3d8eyJWIjoiMC4wLjAwMDAiLCJQIjoiV2luMzIiLCJBTiI6Ik1haWwiLCJXVCI6Mn0%3D%7C1000&sdata=mJaw4J6r9QcYut%2BvfJx8ZQVTBRoVJSjmS%2BsN%2B9R%2FyjY%3D&reserved=0)[microsoft-sq...](https://nam06.safelinks.protection.outlook.com/?url=https%3A%2F%2Fdocs.microsoft.com%2Fen-us%2Fsql%2Fdatabase-engine%2Finstall-windows%2Flatest-updates-for-microsoft-sql-server&data=04%7C01%7CThomas.Michaels%40microsoft.com%7C9abe33586b6b4c7626da08d8b6cdf62a%7C72f988bf86f141af91ab2d7cd011db47%7C1%7C0%7C637460343005103632%7CUnknown%7CTWFpbGZsb3d8eyJWIjoiMC4wLjAwMDAiLCJQIjoiV2luMzIiLCJBTiI6Ik1haWwiLCJXVCI6Mn0%3D%7C1000&sdata=mJaw4J6r9QcYut%2BvfJx8ZQVTBRoVJSjmS%2BsN%2B9R%2FyjY%3D&reserved=0)

Artikel-URL [https://techcommunity.microsoft.com/t5/sql](https://techcommunity.microsoft.com/t5/sql-server-blog/security-update-for-sql-server-2014-sp3-cu4/ba-p/3508051)[server-blog/security-update-for-sql-server-2014-sp3](https://techcommunity.microsoft.com/t5/sql-server-blog/security-update-for-sql-server-2014-sp3-cu4/ba-p/3508051) [cu4/ba-p/3508051](https://techcommunity.microsoft.com/t5/sql-server-blog/security-update-for-sql-server-2014-sp3-cu4/ba-p/3508051)

### **Security Update for SQL Server 2014 SP3 GDR**

## **14.6.2022 By Harvey Mora**

The Security Update for SQL Server 2014 SP3 GDR is now available for download at the Microsoft Download Center and Microsoft Update Catalog sites. This package cumulatively includes all previous security fixes for SQL Server 2014

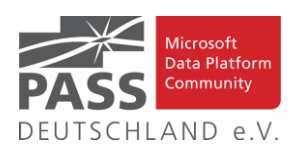

SP3, plus it includes a new security fix for SQL Server Engine.

- Security Bulletin: [https://msrc.microsoft.com/up](https://msrc.microsoft.com/update-guide/vulnerability/CVE-2022-29143)[date-guide/vulnerability/CVE-2022-29143](https://msrc.microsoft.com/update-guide/vulnerability/CVE-2022-29143)
- Security Update of SQL Server 2014 SP3 GDR KB Article: [http://support.mi](http://support.microsoft.com/help/5014165)[crosoft.com/help/5014165](http://support.microsoft.com/help/5014165)
	- o Microsoft Download Center: [https://www.microsoft.com/down](https://www.microsoft.com/download/details.aspx?familyid=024ac33f-82ae-441c-8138-88b1c53b2449)[load/details.aspx?familyid=024ac33f-](https://www.microsoft.com/download/details.aspx?familyid=024ac33f-82ae-441c-8138-88b1c53b2449)[82ae-441c-8138-88b1c53b2449](https://www.microsoft.com/download/details.aspx?familyid=024ac33f-82ae-441c-8138-88b1c53b2449)
	- o Microsoft Update Catalog: [http://www.catalog.update.mi](http://www.catalog.update.microsoft.com/Search.aspx?q=5014165)[crosoft.com/Search.aspx?q=5014165](http://www.catalog.update.microsoft.com/Search.aspx?q=5014165)
- Latest Updates for Microsoft SQL Server: [https://docs.microsoft.com/en-us/sql/da](https://nam06.safelinks.protection.outlook.com/?url=https%3A%2F%2Fdocs.microsoft.com%2Fen-us%2Fsql%2Fdatabase-engine%2Finstall-windows%2Flatest-updates-for-microsoft-sql-server&data=04%7C01%7CThomas.Michaels%40microsoft.com%7C9abe33586b6b4c7626da08d8b6cdf62a%7C72f988bf86f141af91ab2d7cd011db47%7C1%7C0%7C637460343005233557%7CUnknown%7CTWFpbGZsb3d8eyJWIjoiMC4wLjAwMDAiLCJQIjoiV2luMzIiLCJBTiI6Ik1haWwiLCJXVCI6Mn0%3D%7C1000&sdata=UgACIHNXSAlLNhAs1DClfUjntFPWvQcycm8bK9PO4uo%3D&reserved=0)[tabase-engine/install-windows/latest-updates-for](https://nam06.safelinks.protection.outlook.com/?url=https%3A%2F%2Fdocs.microsoft.com%2Fen-us%2Fsql%2Fdatabase-engine%2Finstall-windows%2Flatest-updates-for-microsoft-sql-server&data=04%7C01%7CThomas.Michaels%40microsoft.com%7C9abe33586b6b4c7626da08d8b6cdf62a%7C72f988bf86f141af91ab2d7cd011db47%7C1%7C0%7C637460343005233557%7CUnknown%7CTWFpbGZsb3d8eyJWIjoiMC4wLjAwMDAiLCJQIjoiV2luMzIiLCJBTiI6Ik1haWwiLCJXVCI6Mn0%3D%7C1000&sdata=UgACIHNXSAlLNhAs1DClfUjntFPWvQcycm8bK9PO4uo%3D&reserved=0)[microsoft-sq...](https://nam06.safelinks.protection.outlook.com/?url=https%3A%2F%2Fdocs.microsoft.com%2Fen-us%2Fsql%2Fdatabase-engine%2Finstall-windows%2Flatest-updates-for-microsoft-sql-server&data=04%7C01%7CThomas.Michaels%40microsoft.com%7C9abe33586b6b4c7626da08d8b6cdf62a%7C72f988bf86f141af91ab2d7cd011db47%7C1%7C0%7C637460343005233557%7CUnknown%7CTWFpbGZsb3d8eyJWIjoiMC4wLjAwMDAiLCJQIjoiV2luMzIiLCJBTiI6Ik1haWwiLCJXVCI6Mn0%3D%7C1000&sdata=UgACIHNXSAlLNhAs1DClfUjntFPWvQcycm8bK9PO4uo%3D&reserved=0)

Artikel-URL [https://techcommunity.microsoft.com/t5/sql](https://techcommunity.microsoft.com/t5/sql-server-blog/security-update-for-sql-server-2014-sp3-gdr/ba-p/3508029)[server-blog/security-update-for-sql-server-2014-sp3](https://techcommunity.microsoft.com/t5/sql-server-blog/security-update-for-sql-server-2014-sp3-gdr/ba-p/3508029) [gdr/ba-p/3508029](https://techcommunity.microsoft.com/t5/sql-server-blog/security-update-for-sql-server-2014-sp3-gdr/ba-p/3508029)

**SQL Server 2022 public preview is now available on Linux.**

## **2.6.2022 By Amit Khandelwal**

In continuation of last week's [announcement of SQL Server](https://cloudblogs.microsoft.com/sqlserver/2022/05/24/announcing-sql-server-2022-public-preview-azure-enabled-with-continued-performance-and-security-innovation/)  [2022 public preview,](https://cloudblogs.microsoft.com/sqlserver/2022/05/24/announcing-sql-server-2022-public-preview-azure-enabled-with-continued-performance-and-security-innovation/) we are pleased to announce availability of SQL Server 2022 on Linux/Containers for public preview. Here are the details for getting started with the SQL Server 2022 public preview packages on Linux/Containers.

The following are the container images for SQL Server 2022 on Linux, as well as installation instructions:

- For RHEL based SQL Server 2022 images refer: mssql/rhel/server - [Certified Container Image -](https://catalog.redhat.com/software/containers/mssql/rhel/server/61f2f612f385723914ed60bc) [Red Hat Ecosystem Catalog](https://catalog.redhat.com/software/containers/mssql/rhel/server/61f2f612f385723914ed60bc)
	- o To pull and run the SQL Server 2022 RHEL based container image
	- o podman pull mcr.microsoft.com/mssql/rhel/server:2022-latest

podman run -e 'ACCEPT\_EULA=Y' -e 'MSSQL\_SA\_PASSWORD=your-Strong(!)Password' --name sql22 --hostname sql22 -p 1433:1433 -d mcr.microsoft.com/mssql/rhel/server:2022-latest

- For Ubuntu based SQL Server 2022 images refer: [Microsoft SQL Server by Microsoft | Docker](https://hub.docker.com/_/microsoft-mssql-server)  [Hub](https://hub.docker.com/_/microsoft-mssql-server)
	- o To pull and run the SQL Server 2022 Ubuntu based container image:
	- o docker pull mcr.microsoft.com/mssql/server:2022-latest

docker run -e 'ACCEPT\_EULA=Y' -e 'MSSQL\_SA\_PASSWORD=your-Strong(!)Password' --name sql22 --hostname sql22 -p 1433:1433 -d mcr.microsoft.com/mssql/server:2022-latest

To learn more about the platforms and distributions on which the SQL Server 2022 on Linux public preview can be installed, visit: [Release notes for SQL Server 2022 Preview](https://docs.microsoft.com/en-us/sql/linux/sql-server-linux-release-notes-2022?view=sql-server-ver16)  on Linux - [SQL Server | Microsoft Docs.](https://docs.microsoft.com/en-us/sql/linux/sql-server-linux-release-notes-2022?view=sql-server-ver16)

## **Quick installation instructions:**

Please register the '**mssql-server-preview**' repository to install the SQL Server 2022 public preview. Here's a quick tutorial for installing and getting started with SQL Server 2022 public preview.

# *FOR RHEL 8 BASED DISTRIBUTIONS:*

1. Download the Microsoft SQL Server preview repository configuration file:

sudo curl -o /etc/yum.repos.d/mssql-server-preview.repo https://packages.microsoft.com/config/rhel/8/mssql-server-preview.repo

2. Run the following command to install SQL Server:

sudo yum install -y mssql-server

3. After the package installation finishes, run **mssqlconf setup** and follow the prompts to set the SA password and choose your edition.

sudo /opt/mssql/bin/mssql-conf setup

4. Once the configuration is done, verify that the service is running:

systemctl status mssql-server

# *FOR UBUNTU 20.04 BASED DISTRIBUTIONS:*

1. Import the public repository GPG keys.

curl https://packages.microsoft.com/keys/microsoft.asc | sudo apt-key add –

2. Register the Microsoft SQL server preview Ubuntu repository

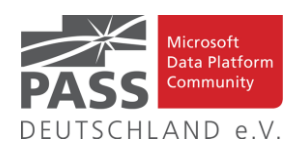

sudo add-apt-repository "\$(wget -qOhttps://packages.microsoft.com/config/ubuntu/20.04/mssql-server-preview.list)"

#### 3. Run the following commands to install SQL Server:

sudo apt-get install -y mssql-server

4. After the package installation finishes, run **mssqlconf setup** and follow the prompts to set the SA password and choose your edition.

sudo /opt/mssql/bin/mssql-conf setup

5. Once the configuration is done, verify that the service is running:

systemctl status mssql-server --no-pager

That's all! SQL Server 2022 public preview is installed, and you can begin using/testing the new features right away!

**Impressum**

Please see: [Installation guidance for SQL Server 2022 Pre](https://docs.microsoft.com/en-us/sql/linux/sql-server-linux-setup-2022?view=sql-server-ver16)view on Linux - [SQL Server | Microsoft Docs](https://docs.microsoft.com/en-us/sql/linux/sql-server-linux-setup-2022?view=sql-server-ver16) for more information on installation.

To install the SQL Server command-line tools for RHEL based distribution please refer [RHEL: Install SQL Server on](https://docs.microsoft.com/en-us/sql/linux/quickstart-install-connect-red-hat?view=sql-server-ver16#tools)  Linux - [SQL Server | Microsoft Docs](https://docs.microsoft.com/en-us/sql/linux/quickstart-install-connect-red-hat?view=sql-server-ver16#tools) and for Ubuntu based distribution refer: [Ubuntu: Install SQL Server on Linux -](https://docs.microsoft.com/en-us/sql/linux/quickstart-install-connect-ubuntu?view=sql-server-ver16#tools) SQL [Server | Microsoft Docs.](https://docs.microsoft.com/en-us/sql/linux/quickstart-install-connect-ubuntu?view=sql-server-ver16#tools)

For more information on the features supported, see : [Editi](https://docs.microsoft.com/en-us/sql/linux/sql-server-linux-editions-and-components-2022?view=sql-server-ver16)[ons and supported features of SQL Server 2022 Preview -](https://docs.microsoft.com/en-us/sql/linux/sql-server-linux-editions-and-components-2022?view=sql-server-ver16) Linux - [SQL Server | Microsoft Docs,](https://docs.microsoft.com/en-us/sql/linux/sql-server-linux-editions-and-components-2022?view=sql-server-ver16) and for release notes, see [Release notes for SQL Server 2022 Preview on Linux -](https://docs.microsoft.com/en-us/sql/linux/sql-server-linux-release-notes-2022?view=sql-server-ver16) [SQL Server | Microsoft Docs.](https://docs.microsoft.com/en-us/sql/linux/sql-server-linux-release-notes-2022?view=sql-server-ver16)

Artikel-URL [https://techcommunity.microsoft.com/t5/sql](https://techcommunity.microsoft.com/t5/sql-server-blog/sql-server-2022-public-preview-is-now-available-on-linux/ba-p/3460686)[server-blog/sql-server-2022-public-preview-is-now-availa](https://techcommunity.microsoft.com/t5/sql-server-blog/sql-server-2022-public-preview-is-now-available-on-linux/ba-p/3460686)[ble-on-linux/ba-p/3460686](https://techcommunity.microsoft.com/t5/sql-server-blog/sql-server-2022-public-preview-is-now-available-on-linux/ba-p/3460686)

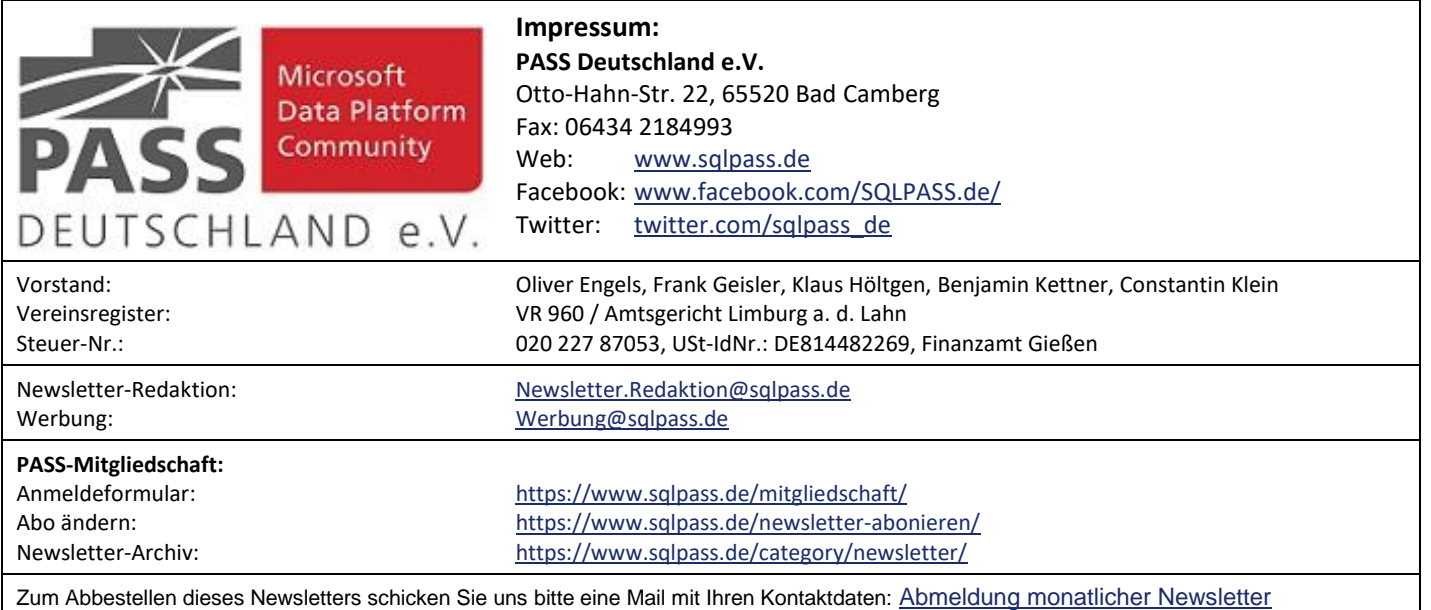